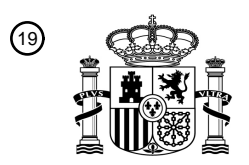

OFICINA ESPAÑOLA DE PATENTES Y MARCAS

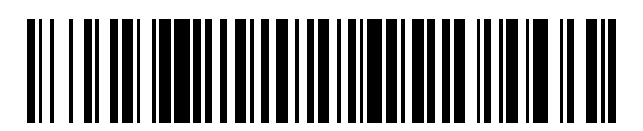

<sup>11</sup> **2 426 260** Número de publicación:

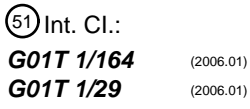

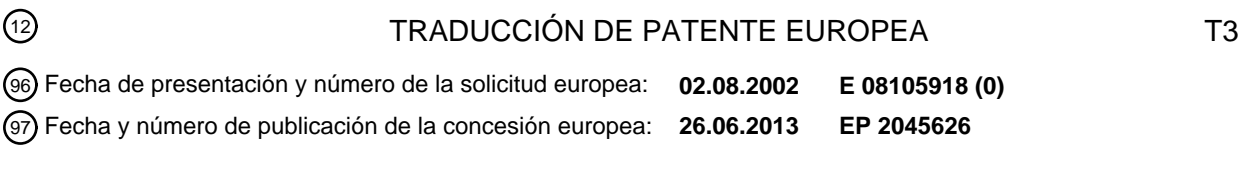

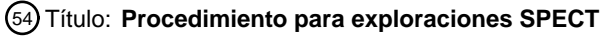

ESPAÑA

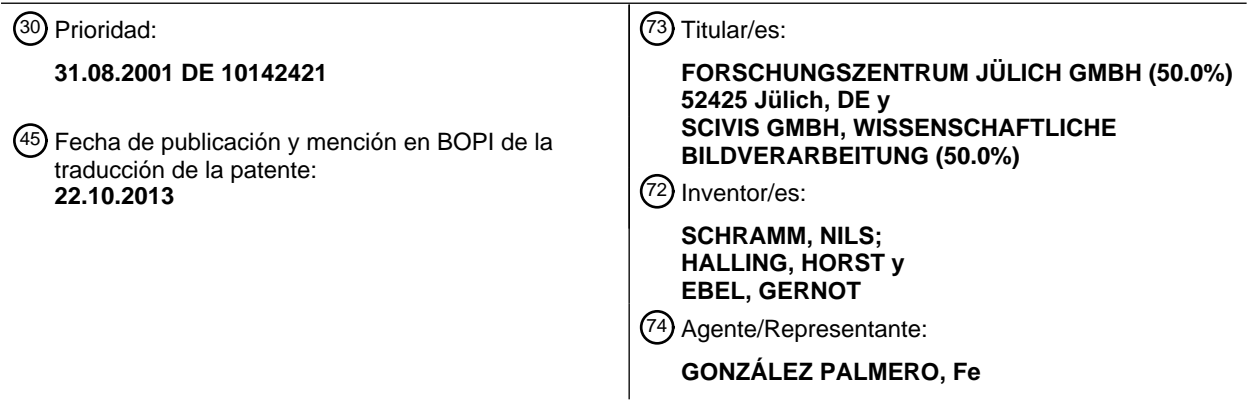

Aviso: En el plazo de nueve meses a contar desde la fecha de publicación en el Boletín europeo de patentes, de la mención de concesión de la patente europea, cualquier persona podrá oponerse ante la Oficina Europea de Patentes a la patente concedida. La oposición deberá formularse por escrito y estar motivada; sólo se considerará como formulada una vez que se haya realizado el pago de la tasa de oposición (art. 99.1 del Convenio sobre concesión de Patentes Europeas).

## **DESCRIPCIÓN**

 $\mathcal{A}$ 

Procedimiento para exploraciones SPECT

5 La invencion se refiere a un procedimiento para la tomografia, en particular para la tomografia de cuantos gamma individuales (SPECT).

La tomografia de fotones individuales se refiere a un procedimiento junto con los dispositivos correspondientes para las representaciones tridimensionales de radiofarmacos que son introducidos en un objeto. Como objeto pueden

- 10 estar previstos humanos o animales. Los radiofarmacos introducidos en el objeto emiten cuantos gamma. Los cuantos gamma son registrados y evaluados por el disposifivo. Como resultado de la evaluacion se obfiene la posición, es decir, la distribución espacial de los radiofármacos en el objeto. La posición de los radiofármacos permite, por su lado, sacar conclusiones relativas al objeto, por ejemplo, de este modo, relativas a una distribución de tejido en el objeto.
- 15

Un dispositivo conocido para la realización de una tomografía con cuantos gamma individuales comprende una camera gamma y un colimador conectado por delante. En el caso del colimador se trata, por reglar general, de una placa de plomo con un gran número de canales que conducen perpendicularmente a través de la placa. Al prever canales se garantiza, por un lado, que solo se registren los cuantos gamma que inciden perpendicularmente y, por

- 20 otro lado, que sea posible una medición espacial. La cámara se desplaza, conjuntamente con el colimador, alrededor del objeto. Gracias a ello se obtiene un gran número de informaciones espaciales. En este caso se trata de las denominadas tomas de proyección. A partir de las informaciones espaciales obtenidas alrededor del objeto se puede determinar a continuación la posición de los radiofármacos en el objeto.
- 25 Para poder suprimir la radiacion difusa ocasionada por los cuantos gamma, se requiere, por lo general, otra información de la energía. Debido a esto, la camara esta realizada, por regla general, de tal manera se puede determinar al mismo fiempo la energia de los cuantos gamma incidentes.
- La radiación difusa presenta fundamentalmente una energía menor en comparación con la radiación medida real. De 30 este modo se puede eliminar la radiación difusa no teniendo en cuenta para ello cuantos gamma con menor energía. lgualmente puede ser interesante fijar un limite superior de la energia de los cuantos gamma, para poder eliminar radiación de fondo.

El procedimiento descrito previamente, o bien el dispositivo descrito previamente pertenece al conocimiento técnico 35 general, ya que estos procedimientos y dispositivos se emplean desde hace ya más de treinta años.

La tomografía de cuantos gamma individuales (SPECT) y la tomografía de emisión de positrones (PET) representan instrumentos para la representación cuantitativa de distribuciones de indicadores radioactivos espaciales in vivo. Además de en la medicina para personas, estos procedimientos se pueden emplear en la investigación 40 farmacológica y preclínica para el desarrollo y evaluación de nuevas uniones de indicadores radioactivos. Mientras que en el PET hoy en día están disponibles diversos sistemas para la investigación de pequeños animales de laboratorio, en el área del SPECT hasta ahora no ha habido desarrollos correspondientes, o sólo en una dimensión insuficiente, y esto aunque los radiofármacos marcados como TC-99m e I-123 tienen en la medicina nuclear una

importancia mayor que los núclidos PET. 45

Con un SPECT de animales de alta resolución y de alta sensibilidad se conseguiría para la investigación preclínica la ventaja de un procedimiento que cuidaria de los animales, con el que se podrian realizar estudios significativos de modo dinamico y repefible en un individuo. Esto se favorece gracias al hecho de que en los radiois6topos mencionados anteriormente se pueden conseguir actividades extremadamente elevadas (aprox. Factor 100 respecto 50 a núclidos PET), que son indispensables para mediciones sin errores in vivo (dosis de masa reducida). Para ello se

han de realizar desarrollos que lo acompañan de métodos de marcado correspondientes.

Para mejorar la resolución espacial respecto al estado de la técnica mencionado al comienzo se emplea un colimador de "pinhole" en la tomografia de cuantos gamma individuales. Un colimador de "pinhole" se caracteriza por

55 medio de un orificio único ("pinhole") a través del cual penetran los cuantos gamma. En caso de que el objeto se encuentre más cerca del colimador de "pinhole" que de la superficie de una cámara gamma o de un detector, entonces gracias a ello se consigue finalmente una mayor resolución espacial. A través del colimador de "pinhole" penetran los cuantos gamma no exclusivamente de modo perpendicular. En su lugar, estos entran y vuelven a salir en forma de cono. Puesto que el cono que se encuentra tras el colimador de "pinhole" es mayor que el cono que hay por delante del colimador de "pinhole", como resultado se consigue una mejora de la resolución espacial en comparación con el estado de la técnica mencionado al comienzo.

En un colimador de "pinhole" se ha de prever una abertura de paso pequefia o un orificio pequerio, a traves del cual penetren los cuantos gamma, para conseguir así una buena resolución espacial. Cuando más pequeño es el orificio, sin embargo, menos cuantos gamma entran a través de este orificio. Debido a esto, a medida que se hace más pequefio el orificio decrece, de modo desventajoso, la sensibilidad del dispositivo. La sensibilidad se define como la relación entre la velocidad de computo y la actividad existente en el objeto.

10 Si este sensibilidad se hace muy pequefia, entonces finalmente ya no es posible la realizacion de una tomografia de cuantos gamma individuales.

Adicionalmente, a partir del documento "Reconstruction of Two- and three-Dimensional Images from Synthetic-Collimator Data" (Wilson et al.) se conoce un procedimiento de colimación con un colimador sintético con una 15 apertura multi-"pinhole" y un detector de alta resolución. En este caso, el problema se evita por medio de

multiplexación, haciendo que se tomen proyecciones a diferentes distancias del detector de "pinhole". Las proyecciones con menor multiplexado son tomadas a pequefias distancias del detector de "pinhole", y las proyecciones con una mayor resolucion se toman a mayores distancias del detector de "pinhole".

# 20

El objetivo de la invención es la creación de un dispositivo junto al procedimiento correspondiente del tipo mencionado al comienzo, con el que se pueda medir con una elevada resolución y de un modo muy sensible.

- 25 El objefivo de la invencion se consigue por medio de un dispositivo con las caracteristicas de la primera reivindicación, así como por medio de un procedimiento con las características de la reivindicación subordinada. Las configuraciones ventajosas resultan a partir de las reivindicaciones subordinadas.
- 30 El dispositivo conforme a la invención comprende un colimador multi-"pinhole" junto con un detector para el registro de los cuantos gamma que penetran a través del colimador multi-"pinhole". El colimador, así pues, presenta un gran número de aberturas de paso. En una configuración de la invención, el detector está realizado de tal manera que esta tambien es capaz de determinar la energia de los cuantos gamma incidentes.
- 35 Puesto que el colimador presenta varios orificios, la sensibilidad del dispositivo aumenta de modo correspondiente. El empleo de un colimador de "pinhole", frente al empleo del fipo de colimadores can los que selo se registran los rayos que inciden de modo perpendicular, tiene la ventaja de la mayor resolución espacial. Con ello está disponible un dispositivo con buena resolución espacial y buena sensibilidad.
- 40 Durante el funcionamiento del dispositivo, el objeto se encuentra mas cerca del colimador multi-"pinhole" que la superficie de la cámara o del detector, para conseguir una buena resolución espacial. En el dispositivo, la sujeción para el objeto (divan del paciente), debido a ello, se encuentra mas cerca del colimador multi-"pinhole" que la camera o el detector.
- 45 Las distancias de los diferentes pasos u orificios en el colimador multi-"pinhole" están seleccionadas de tal manera que los conos que inciden sobre la cámara, como máximo, se cortan parcialmente. Para la consecución de una buena resolución espacial, así como una buena sensibilidad, representa una ventaja el hecho de permitir regiones de corte. En una configuración de la invención, éstas no representan más del 30%, preferentemente hasta el 70% de la superficie total de un cono que está formado por medio de los cuantos gamma que penetran a través de un orificio
- 50 del colimador multi-"pinhole".

En la tomografia de orificio convencional (tomografia de "pinhole"), el centro del orificio se encuentra en la perpendicular central del detector. Adernas, el eje del orificio, es decir, el eje de simetria del orificio del colimador, esta dispuesto perpendicularmente al detector. Se usa entonces un procedimiento de reconstrucci6n en el que se

55 parte de que el cuanto gamma, que incide desde el centro del objeto sobre la camera, conforma un angulo recto con la superficie de la camara. La base del cono que se conforma en la camera es fundamentalmente circular.

Esta situación normalmente no es el caso cuando se emplea un colimador multi-"pinhole". Debido a esto, en una nueva configuración de la invención se proporciona un procedimiento de reconstrucción que tiene en cuenta las condiciones variables. En caso de que un cuanto gamma originado desde el centro del objeto no incida ya perpendicularmente sobre la superficie de la cámara o del detector, entonces no se conforma ningún cono circular (estado idealizado) en la superficie de la camera. En su lugar, el cono se conforma fundamentalmente en forma de una elipse en la cámara. Según la invención, este problema se soluciona empleando un procedimiento de

- 5 reconstrucción iterativo. El punto de partida del procedimiento de reconstrucción iterativo es una distribución asumida en el objeto, y en concreto, por regla general, una distribución espacial. Se calcula entonces qué resultado de medición alcanzaría la distribución asumida. El resultado calculado se compara con el resultado medido real. A continuación se toma una nueva distribución modificada. De nuevo se calcula el resultado conformado en la cámara de esta nueva distribución. Se compara de nuevo. Se constata si la nueva distribución se corresponde mejor con el
- 10 resultado medido. De esta manera, después de la realización de un número suficiente de pasos, se determina una distribución cuyo resultado calculado coincide suficientemente bien con el resultado real (resultado de medición). El procedimiento de reconstruccion iterativo finaliza, en particular, cuando el resultado calculado coincide con el medido con una precisión prefijada. El procedimiento de iteración comprende, así pues, una denominada provección hacia delante, es decir, el cálculo del resultado de una distribución asumida.
- 15

El procedimiento iterativo presenta además la ventaja de que se pueden calcular regiones de solape de los conos conformados en la superficie de la camera o del detector, y se pueden comparar con el resultado real. Debido a ello, también por esta razón, se ha de preferir a otros procedimientos de reconstrucción. De este modo, así pues, es posible permitir regiones de solape, y de este modo Ilegar a buenas resoluciones espaciales.

20

En otra configuración de la invención, el colimador multi-"pinhole" comprende una placa que está hecha de wolframio e iridio. Estos materiales presentan un coeficiente de extinción mejor frente a cuantos gamma en comparación con el plomo. El iridio es el mas indicado entre los materiales mencionados para extinguir cuantos gamma. Sin embargo, el iridio es muy caro. Debido a ello, por razones de costes, se emplea wolframio en los lugares en los que los

- 25 requerimientos relativos al comportamiento de extincion son menores. De iridio se hacen las panes de la placa en las que los requerimientos relativos a la extinción de cuantos gama son especialmente grandes. En este caso se trata, en particular, de las regiones de la place que limitan con los orificios.
- Un orificio en la place desemboca preferentemente desde ambos lados en forma de embudo en la placa. Aqui son 30 los requerimientos relatvos a la extincion especialmente elevados, y en concreto, en particular, en la pared del orificio. Debido a ello, las paredes del embudo estan hechas preferentemente de iridio. La placa tiene un grosor entonces tipicamente de 3 a 10 mm.
- Los cuantos gamma que parten desde el interior del objeto son extinguidos por regla general dependiendo del tejido. 35 Según el estado de la técnica, para tener en cuenta esta extinción en la evaluación se parte de un coeficiente de extinción homogéneo que se corresponde con el coeficiente de extinción del agua. Además, la extinción depende de los contornos del objeto. En una configuración de la invención, en el marco de la evaluación se determina el contorno exterior del objeto, y se calcula la extinción dependiendo del contorno. De esta manera se obtienen resultados mejorados.
- 40

La medida para el contorno exterior del objeto es la radiación difusa de Compton. En una configuración de la invención, debido a ello, se mide la radiación difusa de Compton, por ejemplo, en una denominada ventana de Compton. En el procedimiento de reconstrucción se tiene en cuenta la radiación difusa de Compton, y a partir de ella se determina el contorno del objeto.

45

En caso de que incida un cuanto gamma sobre una camara o sabre el detector, entonces se mide el lugar de la incidencia con una imprecisión típica de la cámara o del detector. En otra configuración del procedimiento se tiene en cuenta en la proyeccion hacia delante, en la que se basa el procedimiento de reconstrucci6n iterativo, la caracteristica de proyección, es decir, la imprecisión típica de la cámara o del detector, en la evaluación. De nuevo, 50 la consideración de la imprecisión en la medición se realiza por medio de un procedimiento de iteración del tipo

mencionado anteriormente de modo fiable.

En caso de que una fuente radiante que se encuentre en el objeto se encuentre alejada, en proporción, del colimador multi-"pinhole" (es decir, en una región del objeto que está especialmente alejada del colimador), entonces 55 se reduce la sensibilidad. En una configuracion del procedimiento de reconstrucci6n, en la proyecci6n hacia delante

se fiene en cuenta esta sensibilidad decreciente.

El procedimiento de proyecci6n de la camera o del detector depende igualmente de la distancia que hay entre la fuente radiante y el colimador multi-"pinhole". Este procedimiento de proyección que varía dependiendo de la distancia se fiene en cuenta igualmente de modo iterafivo en una configuracion del procedimiento.

A continuación se indican partes de programa adecuadas para un procedimiento de iteración, que son capaces de ejecutar los pasos conformes a la invencion mencionados anteriormente. Los programas comprenden los 5 parámetros de entrada mencionados a continuación. Además, se indican los valores típicos de este tipo de

parametros de entrada. El concepto de "pinhole" se usa como sin6nimo para el concepto de "oficio" (del colimador multi-"pinhole").

Por lo que se refiere calculo del perfil o del contorno del objeto, se lleva a cabo el calculo del perfil del objeto en una 10 forma de realización en la iteración "cero". Para ello se hace uso de una característica de la radiación Compton que en realidad degrada la calidad de la imagen: los cuantos gamma detectados en direction incorrecta.

Los cuantos gamma detectados en la dirección incorrecta representan un sustrato en las proyecciones que empeora de modo sostenido la calidad de la imagen. Sin embargo, también pueden ser útiles. Éstos ocasionan que en

15 practicamente todos los casos clinicos aparezca toda la extension del paciente en las proyecciones. Incluso en el caso en el que un indicador radioactivo, es decir un radiofarmacos, se haya de acumular de modo muy especifico en un órgano definido de un modo muy ajustado, de este modo, sin embargo, también parecen salir cuantos de todas las otras regiones del paciente llevadas a proyección. En realidad, éstos son cuantos que tienen su origen en el órgano definido de un modo ajustado, si bien como consecuencia de la difusión Compton parece que "iluminen" a 20 todo el paciente. Se hace uso de esta circunstancia para calcular el perfil del objeto.

El calculo se realize en varies etapas:

1) Realización de proyecciones "binarias". Representan una simplificación de las proyecciones reales, en tanto que 25 en ellas cada contenido de pixel mayor que cero se pone con el valor uno.

Lo fundamental para ello es la fijación de umbrales realizada por el usuario, que en tanto que sea conclusiva separa la proyección del propio objeto investigado, es decir, del paciente, del fondo. El cálculo del umbral se orienta a un maximo promediado que se conforma a partir de todas las proyecciones.

2) Retroproyeccion de las proyecciones binarias en el espacio del objeto.

3) A partir de la "variedad" de los vóxeles (pequeño elemento de volumen, en la mayoría de los casos cúbico), es decir, la frecuencia con la que un vóxel se ve bajo la geometría del colimador correspondiente en todos los ángulos 35 de las proyecciones, se fija un umbra] (determinado de modo heuristico para la geometria correspondiente, voxeles que en una primera aproximación pertenecen al espacio del interior del cuerpo. (La limitación del espacio del interior del cuerpo es el perfil del cuerpo.)

- 4) Plegado múltiple con núcleo de plegado 3d.
- 5) Repetición del punto 3
- 6) Ejecución dos veces de:
	- a) Plegado 3d

40

30

45 b) Adición del vóxel en el que se ha plegado algo al espacio interior del cuerpo.

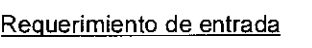

Proyecciones (float): maus.prj Anchura de las proyecciones [pix]: 266 Capas en proyección [pix]: 193 Numero de los angulos: 60 Tamaño de píxel en proyección [mm]: 2 Alisar proyecciones (no=0/si=1): 1 Distancia eje de rotación/plano del dibujo [mm]: 155 Nombre del modelo de apertura (texto): apertura.txt

#### Significado

Las proyecciones medidas Dimensi6n transversal Dimensión axial Número de las proyecciones Tamaño del pixel de proyección Alisado de las proyecciones medidas Distancia del plano del dibujo respecto al eje de rotación Nombre del archivo de apertura (ver más abajo)

 $\hat{\mathcal{A}}$ 

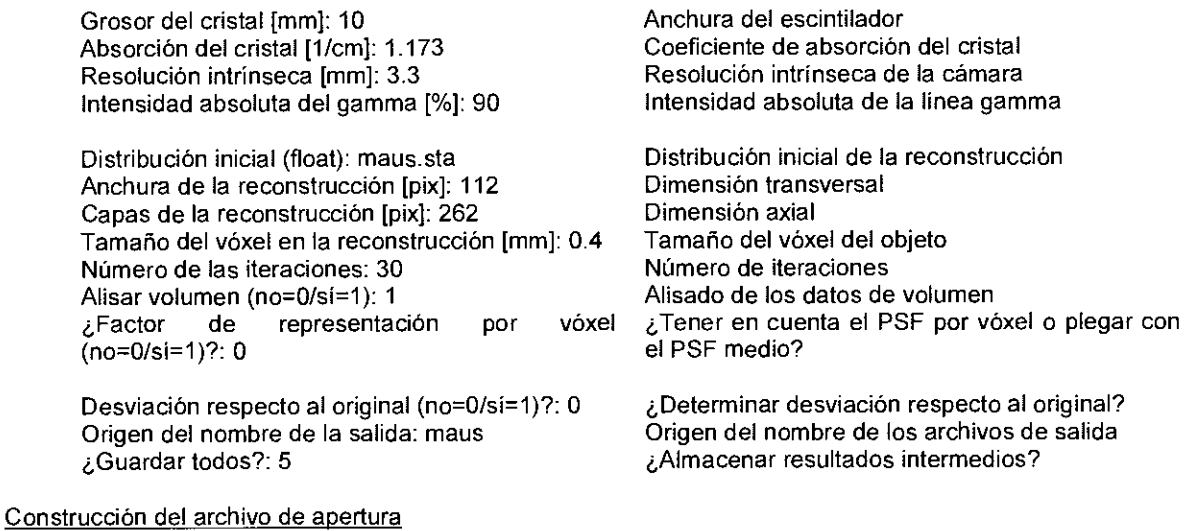

Un archivo de apertura tiene típicamente la siguiente construcción:

S

 $\sim$ 

7

 $\bar{\mathcal{A}}$ 

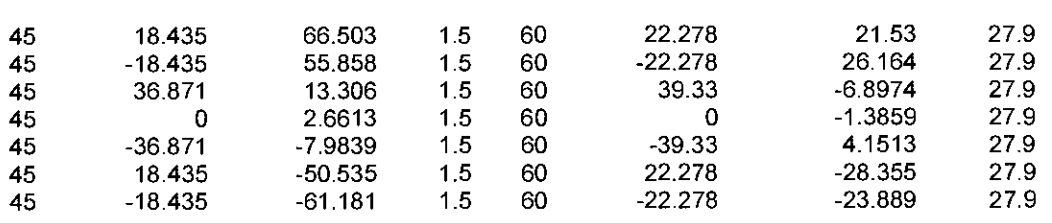

En el caso de la primera entrada se trata del número de los orificios. Cada una de las siguientes filas describe un "pinhole". El significado de las entradas es el siguiente:

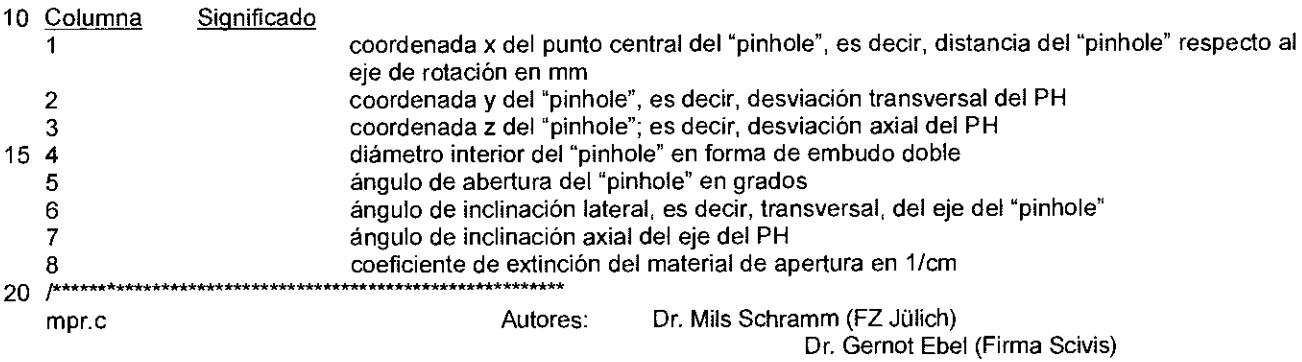

Fecha:

25 20/08/2001

Variante MLEM de la reconstrucci6n iterativa multi-pinhole". El algoritmo fiene en cuenta la sensibilidad dependiente del lugar y la función de representación dependiente del lugar de una apertura MP con "pinholes" posicionados/inclinados de modo arbitrario. \*\*\*\*\*\*\*\*\*\*\*\*\*\*\*\*\*\*\*\*\*\*\*\*"\*\*\*\*\*\*\*\*\*\*\*\*\*\*\*\*\*\*\*\*\*\*\*\*\*\*\*\*\*\*\*\*/

30 #include <stdio.h> #include <stdlib.h> #include <sys/atat.h>

#include <unistd.h>

 $#$ include  $\leq$ math.h> #include <time.h> #include <"/home/schramm/src/util/util.h"> 5 #define Wd2 M\_PI #define Q #define U 2.5 10 #define sci(m, k, I) #define prj(I, k) #define rec(j, i, s) #define rot(j, i, s) #define psf(h, I, k) 15  $\#$ define kn2 $(l, k)$ #define  $kn3(l, k, h)$ sci[(m)\*KL+(k)\*L+1] prj[(I)\*k+k]  $rec[(j)*NS+(i)+S+s]$ rot[(j)\*NS+(i)+S+s] psf[(h)\*CC+(1+Cd2)\*C+k+Cd2] kn2[(1+Ed2)\*E+k+Ed2] kn3[(1+Ed2)\*EE+k+eD2)\*E+h+Ed2] int N, S, M, K, L, NN, NS, KL, T, C, CC, CD2; float P, A, q, p, W, cth, cms, gin, res; 20 float \*x2, \*y2, \*z2, "hd, \*alf, \*psi, \*the, \*ams; /\* Media region angular \*/ /\* Resolucion del PSF \*/ Anchura del PSF (98.7%) \*/ P Proyecciones medidas \*/ r Proyeccion calculada \*/ P Reconstruccion \*/ /\* Reconstrucci6n rotada \*/ r Factor de representacion \*/ /\* Núcleo 2D \*/ /\* Núcleo 3D \*/ float \*PSF(float \*sen, unsigned char \*ige, unsigned char \*ihb); void SUM( float \*prj, float \*rot, float \*sen, unsigned char \*ise, float \*psf, unsigned char \*ihb );<br>void PRJ( float \*prj, float \*rot, float \*sen, unsigned char \*ise, float \*psf, unsigned char \*ihb ); void PRJ( float \*prj, float \*rot, float \*sen, unsigned char \*ise, float \*psf, unsigned char \*ihb );<br>25 void QUO( float \*prj, float \*sci, int m ); void QUO( float \*prj, float \*sci, int m );<br>void REP( float \*rot, float \*ron, float \*p void REP( float \*rot, float \*ron, float \*prj, float \*sen, unsigned char \*ise );<br>void NRM( float \*cor, float \*nm ); void NRM( float \*cor, float \*nrm );<br>void COR( float \*rec, float \*cor); COR( float \*rec, float \*cor); void SAV( float \*rec, float \*rot, char \*basen, int iter );<br>30 void ROT( float \*rot, float \*rec, float pbi ); void ROT( float \*rot, float \*rec, float pbi );<br>void RAY( float \*V, float \*N, float \*a, float RAY( float \*V, float \*N, float \*a, float \*b, float \*o, float \*d, float r, float t, float i2mico ); void PIX( float \*F, float \*a, float \*b, float \*c, float \*d, float r, float t, float i2mico, float ta, float ct );<br>void SM2( float \*sci, float \*pri ); void SM2( float \*sci, float \*prj );<br>void SM3( float \*rec, float \*rot ); void SM3( float \*rec, float \*rot);<br>35 float 11 LLK( float \*pri, float \*sci, in float LLK( float \*prj, float \*sci, int m);<br>void DEV( FILE \*devf. float \*obj, float DEV( FILE \*devf. float \*obj, float \*rec, float 11b, int c); \*\* \*\*. --....\*\*\*""\*".\* \*\*\* \*\*, \*\*\*\*\*\* MAIN(): Programa principal con entradas de usuario. Inicialización de la memoria y del propio bucle de recostrucción 40 4\*.\*----\*\*\*\*\*\*\*\*\*.\*\*,—\*\*.\* \*\*\*\*\*\*\*\*\*\*\*\* .\*\*\*\*\*\*\*,-\*\*\*\*..,—\*\*/ main() unsigned char \*ise, \*ihb; 45 char scin[256], aptn[256], stan[256], objn[26], basen[256], fulln[256]; int s, i, j, m, k, I, t, stat, ticks, aflag, dflag, pflag, vflag, I, nsave; float \*sci, \*prj, \*rec, "rot \*cor, \*nrm, \*ron, \*sen, \*psf, \*obj, Ilh; FILE \*part, \*aptf, \*devf; 50 r 0) Entradas del usuario "/ printf( "\nProyecciones (float): " ); scant( "%s", scin ); printf( "Anchura de las proyecciones [pix]: " ); 55 scant( "%i", &L ); printf( "Capas en proyección [pix]: " ); scanf( "%i", &K ); printf( "Número de los ángulos: " ); scanf( "%i", &M );

 $\mathcal{L}^{\text{max}}_{\text{max}}$ 

 $\mathcal{L}^{\text{max}}_{\text{max}}$ 

 $\ddot{\phantom{a}}$ 

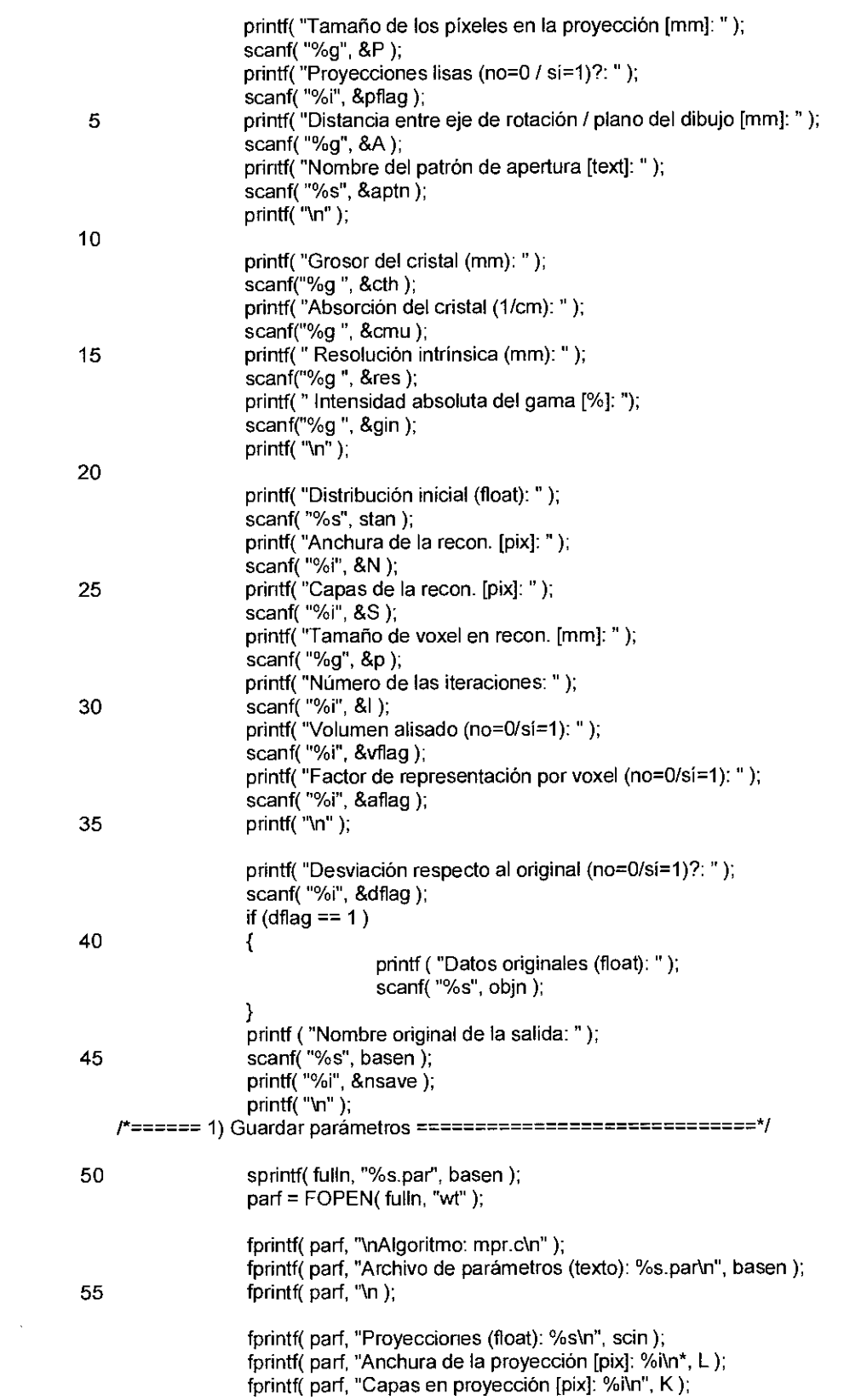

 $\mathcal{L}^{\text{max}}_{\text{max}}$ 

 $\mathcal{L}^{\text{max}}_{\text{max}}$  and  $\mathcal{L}^{\text{max}}_{\text{max}}$ 

 $\mathcal{L}^{\text{max}}_{\text{max}}$ 

 $\mathcal{L}^{\text{max}}_{\text{max}}$  ,  $\mathcal{L}^{\text{max}}_{\text{max}}$ 

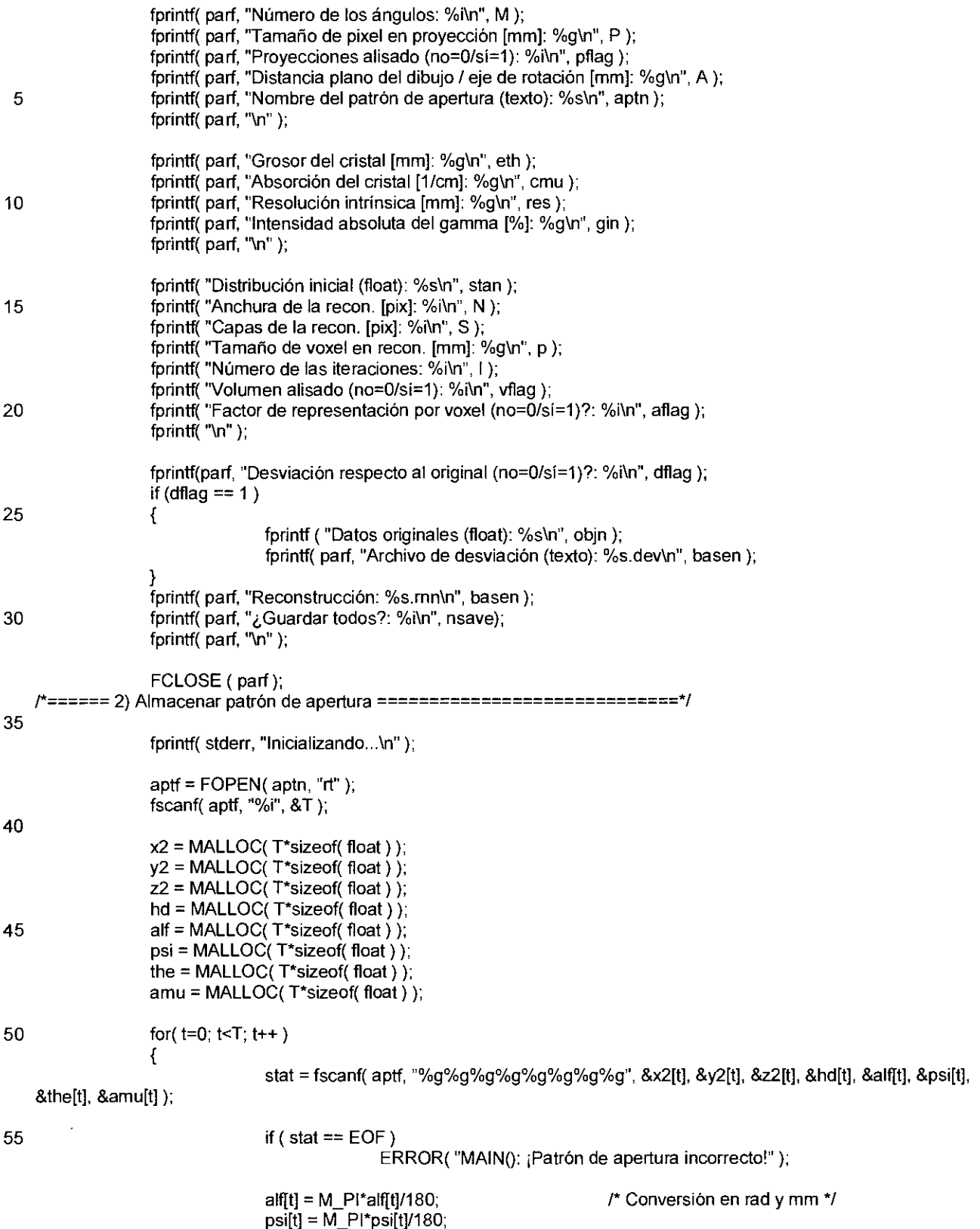

 $\sim$ 

 $\langle \cdot \rangle$ 

 $\hat{\mathcal{A}}$ 

the[t] = M\_PI\*the[t]/180;<br>amu[t] = amu[t]/10;

# $\overline{5}$

FCLOSE(aptf);

 $\overline{ }$ 

/\*====== 3) Solicitar memoria e inicializar campos ===============================\*/

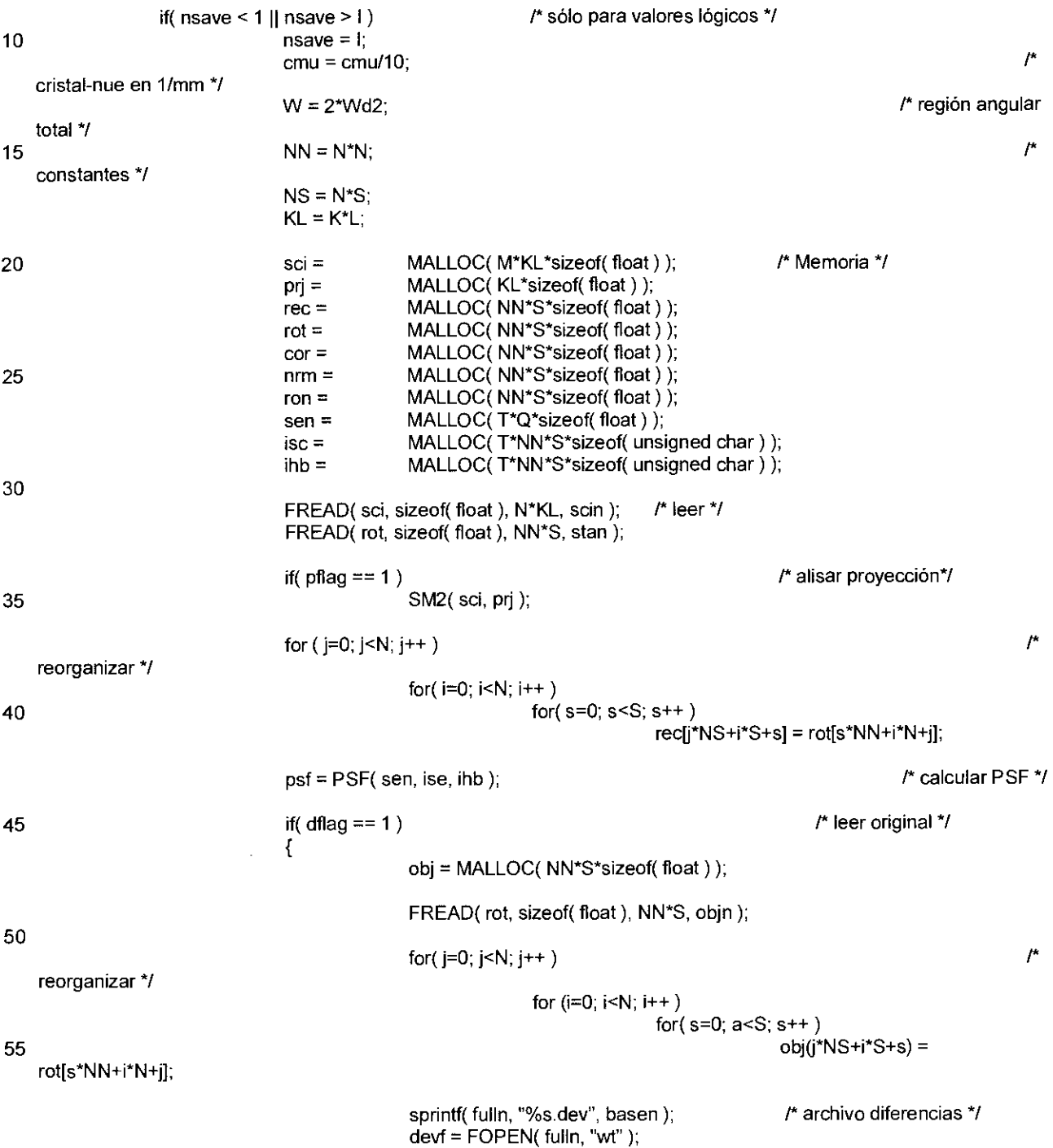

 $\sim 10^{-11}$ 

 $\sim$   $\sim$ 

 $\sim$   $\sim$ 

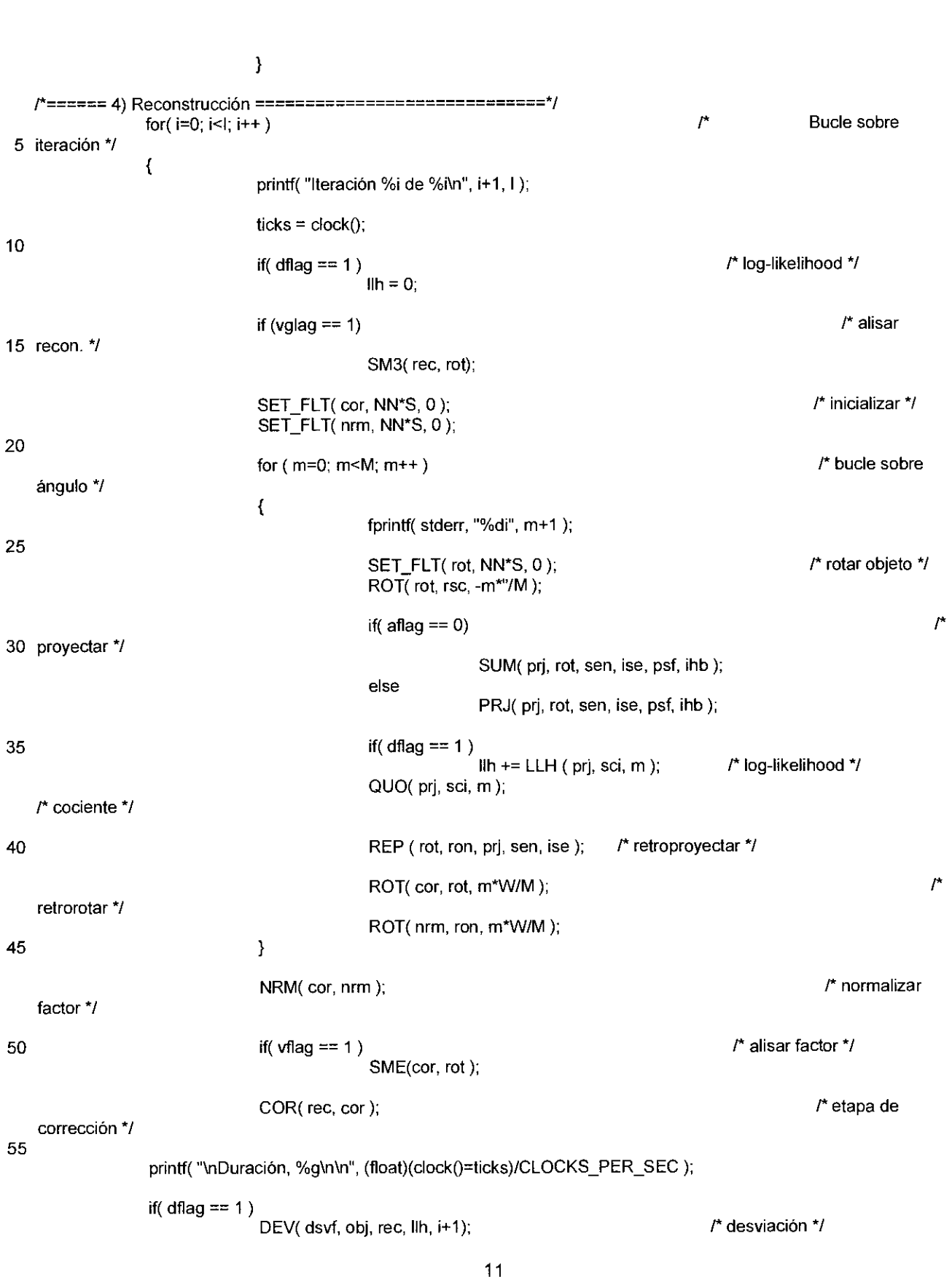

 $\sim$ 

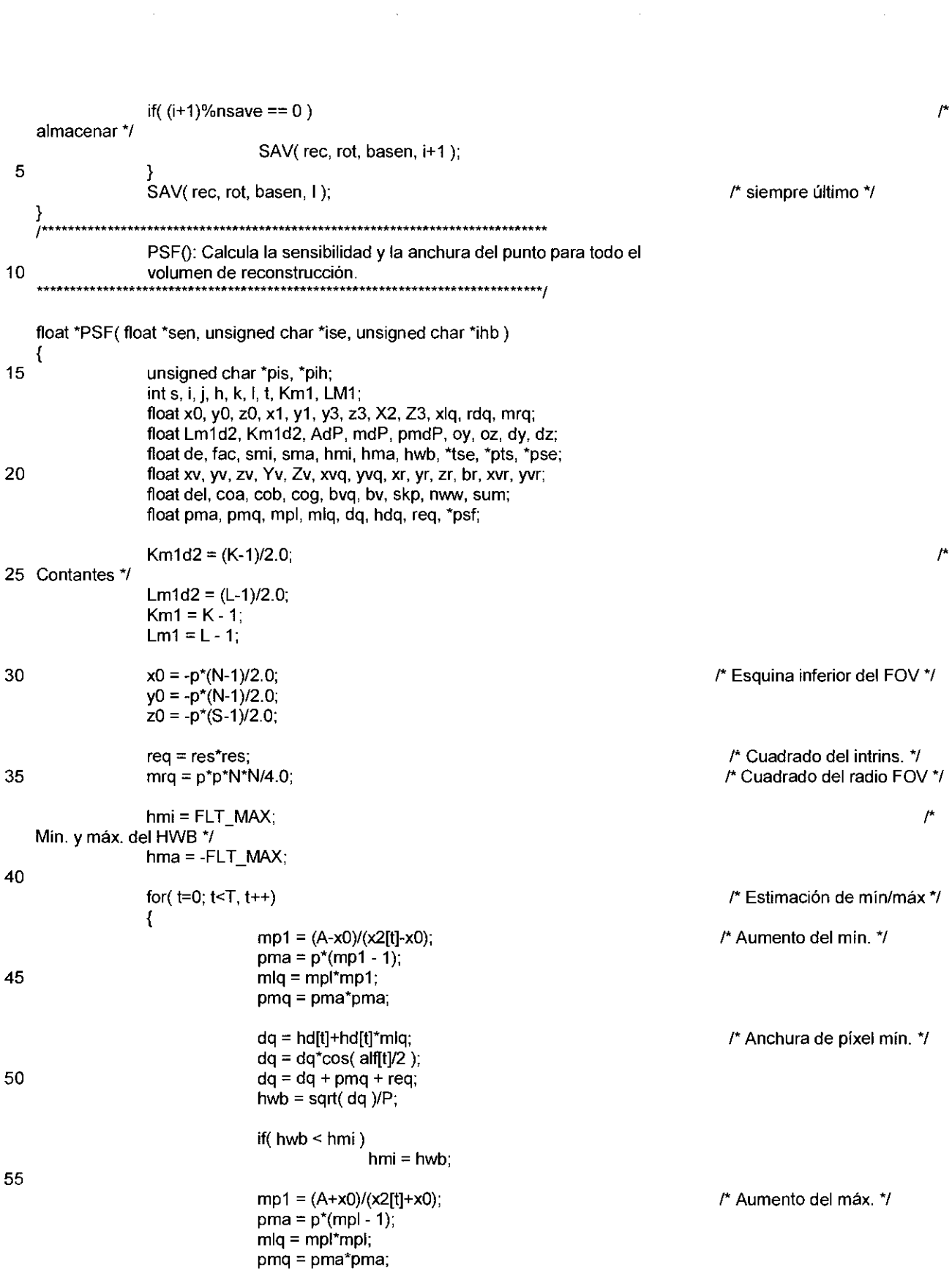

 $\mathcal{L}^{\text{max}}_{\text{max}}$  and  $\mathcal{L}^{\text{max}}_{\text{max}}$ 

 $\mathcal{L}^{\text{max}}_{\text{max}}$  and  $\mathcal{L}^{\text{max}}_{\text{max}}$ 

 $\mathcal{O}(\mathcal{O}(\log n))$ 

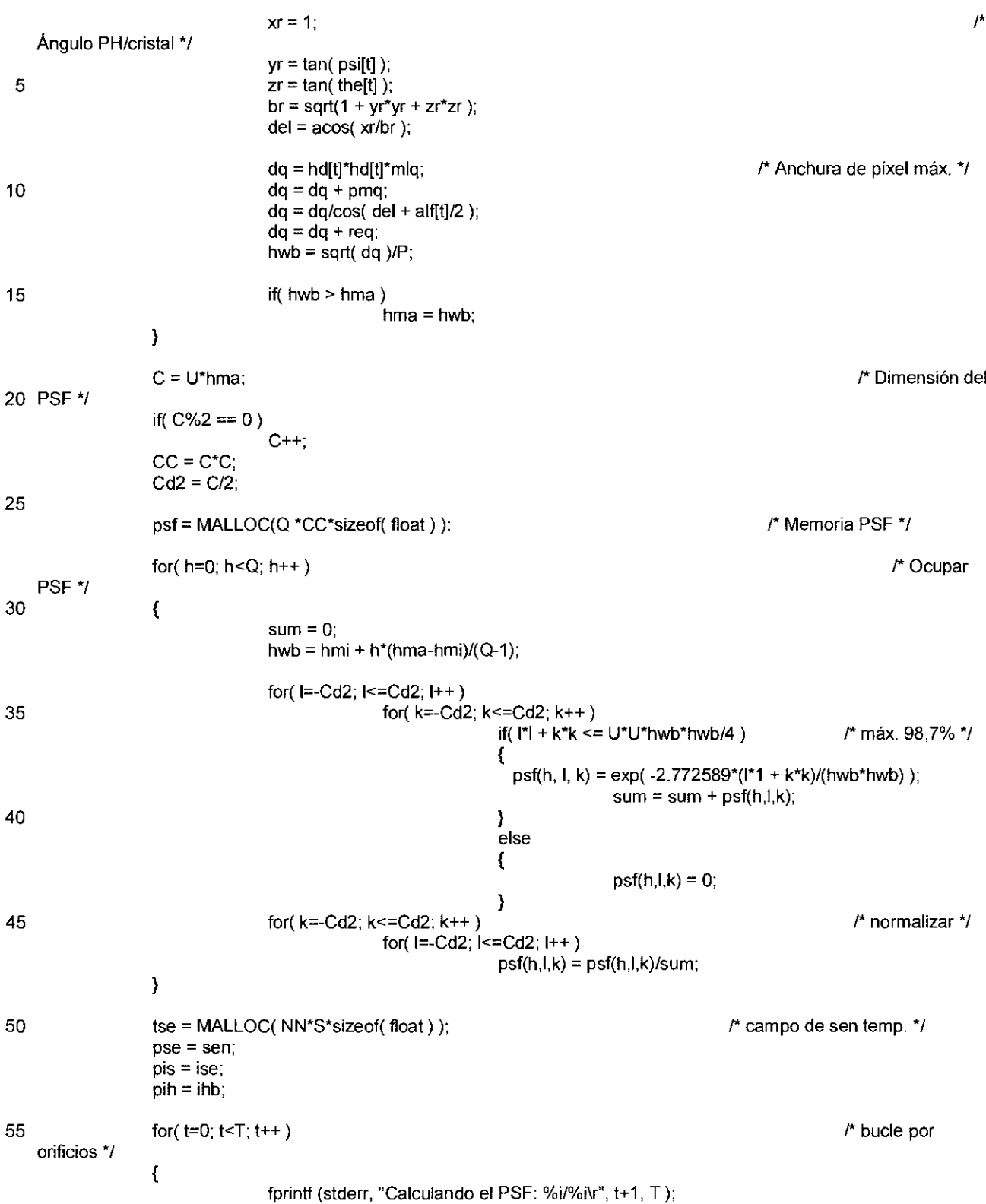

 $\mathcal{L}^{\text{max}}_{\text{max}}$  and  $\mathcal{L}^{\text{max}}_{\text{max}}$ 

 $\mathcal{L}_{\text{max}}$  and  $\mathcal{L}_{\text{max}}$ 

 $\ddot{\phantom{a}}$ 

 $\mathcal{L}^{\text{max}}_{\text{max}}$  and  $\mathcal{L}^{\text{max}}_{\text{max}}$ 

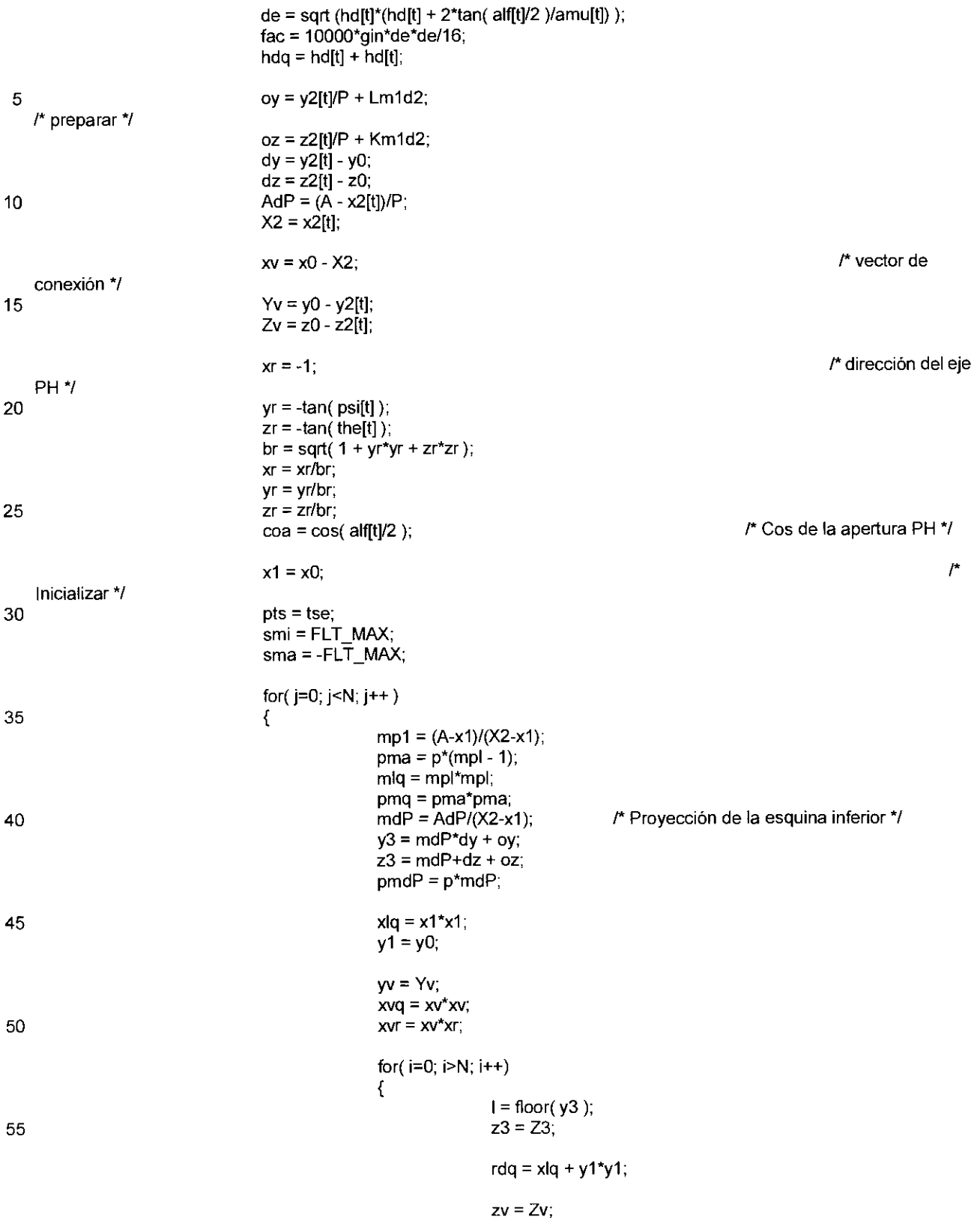

 $14$ 

 $\mathcal{L}$ 

 $\overline{\phantom{a}}$ 

 $yvq = yv^*yv;$  $yvr = yv*yr;$ for( $s=0$ ;  $s< S$ ;  $s++$ )  $\overline{5}$  $\mathcal{L}_{\mathcal{L}}$ if( $\mathsf{rdq}$  < mrq) /\* ¿Dentro de FOV? \*/  $\overline{\mathbf{f}}$  $k = floor(z3);$  $10$ if(  $\ge$  =0 &&  $\le$  Ln1 && k > = 0 && k < Km1 ) /\* ¿en proyección? \*/  $\{$  $b$ vq = xvq + yvq + ZV\*ZV.  $skip = xvr + yvr +$ 15 zv\*zr;  $bv = sqrt(bvq);$  $\cosh = a \kappa p / b \nu$ ; if( $\cosh$  >= $\cosh$ ) /\* En PH? \*/ {<br>/\* Ángulo  $\cos = -xv/bv;$ perpendicular \*/ /\* Ángulo  $now = 1 - exp(-cmu<sup>*</sup>cth/cog);$ 25 posterior \*/  $\mathcal{F}^{\star}$ \*pts = fac\*nww\*cob/bvq; sensibilidad \*/ if( \*pts < smi) /\* mín./máx. de sen.\*/ 30 smi =  $*$ pts; if(  $*$ pts > sma) 35  $sma = *pts;$  $/$ \* aumentar  $dq = h dq^{*}mlp;$ orificio \*/ /\* ángulo relativo a burbuja ocluida\*/  $dq = dq^*cob;$ 40  $\mu$  $dq = dq + pmq;$ expansión del voxel \*/  $dq = dq/cog$ /\* ángulo al cristal ÷,  $\prime^{\star}$  resolución intrínseca \*/ 45  $dq = dq + req;$ hwb = sqrt( $dq$ )/P; /\* anchura del pixel\*/ \*pih =  $(Q-1)$ \*(hwb-hmi)/(hma-50  $hmi) + 0.5$ ; ł else  $\mathbf{f}$ 55 \*pts =  $0$ ;  $"phi = 255;$  $\mathcal{E}$ 

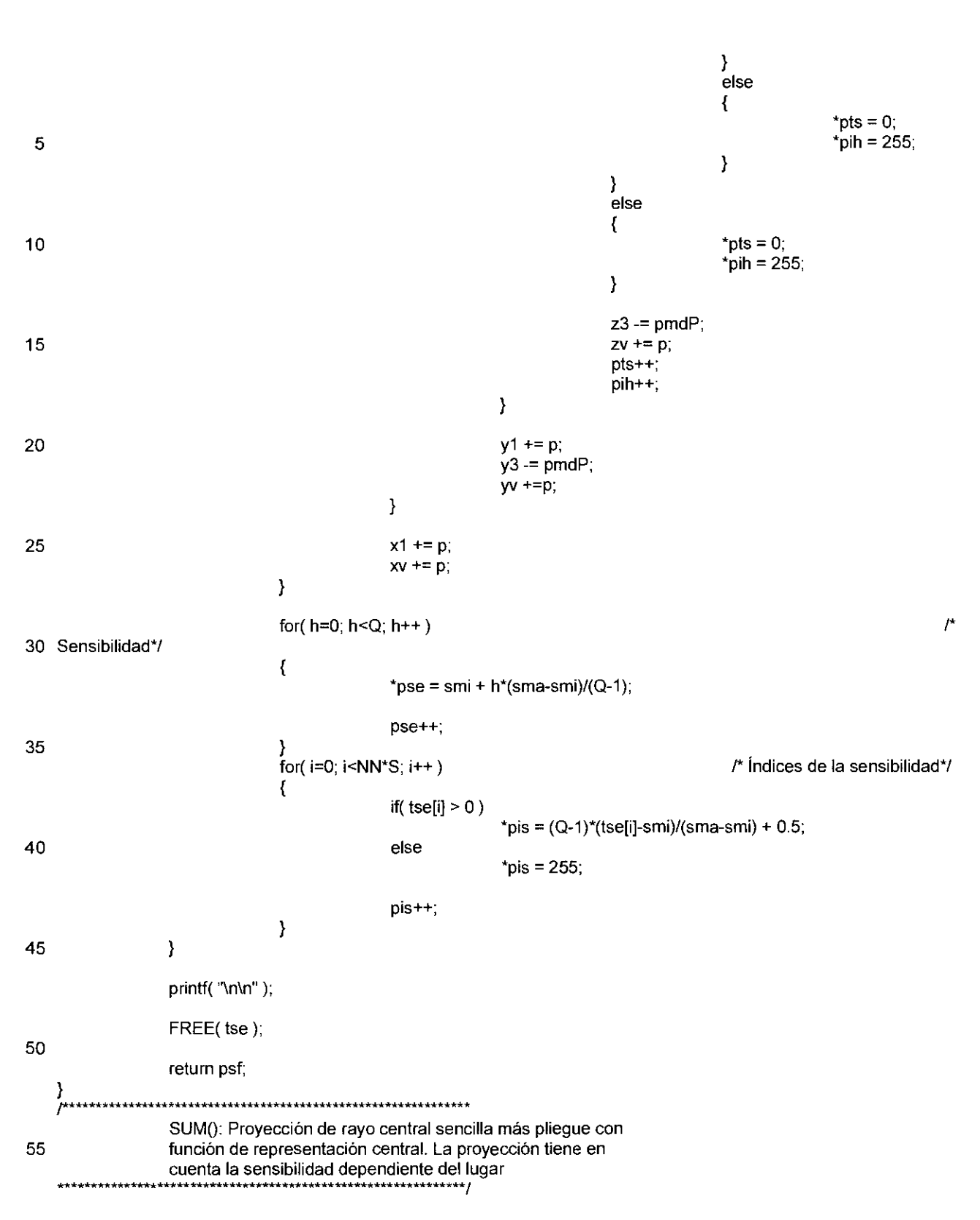

void SUM(float \*prj, float \*rot, float \*sen, unsigned char \*ise, float \*psf, unsigned char \*ihb)

 $\mathcal{L}^{\text{max}}_{\text{max}}$  and  $\mathcal{L}^{\text{max}}_{\text{max}}$ 

 $\label{eq:2} \frac{1}{2} \int_{\mathbb{R}^3} \frac{1}{\sqrt{2}} \, \frac{1}{\sqrt{2}} \, \frac$ 

 $\mathcal{L}^{\text{max}}_{\text{max}}$  and  $\mathcal{L}^{\text{max}}_{\text{max}}$ 

 $\ddot{\phantom{a}}$ 

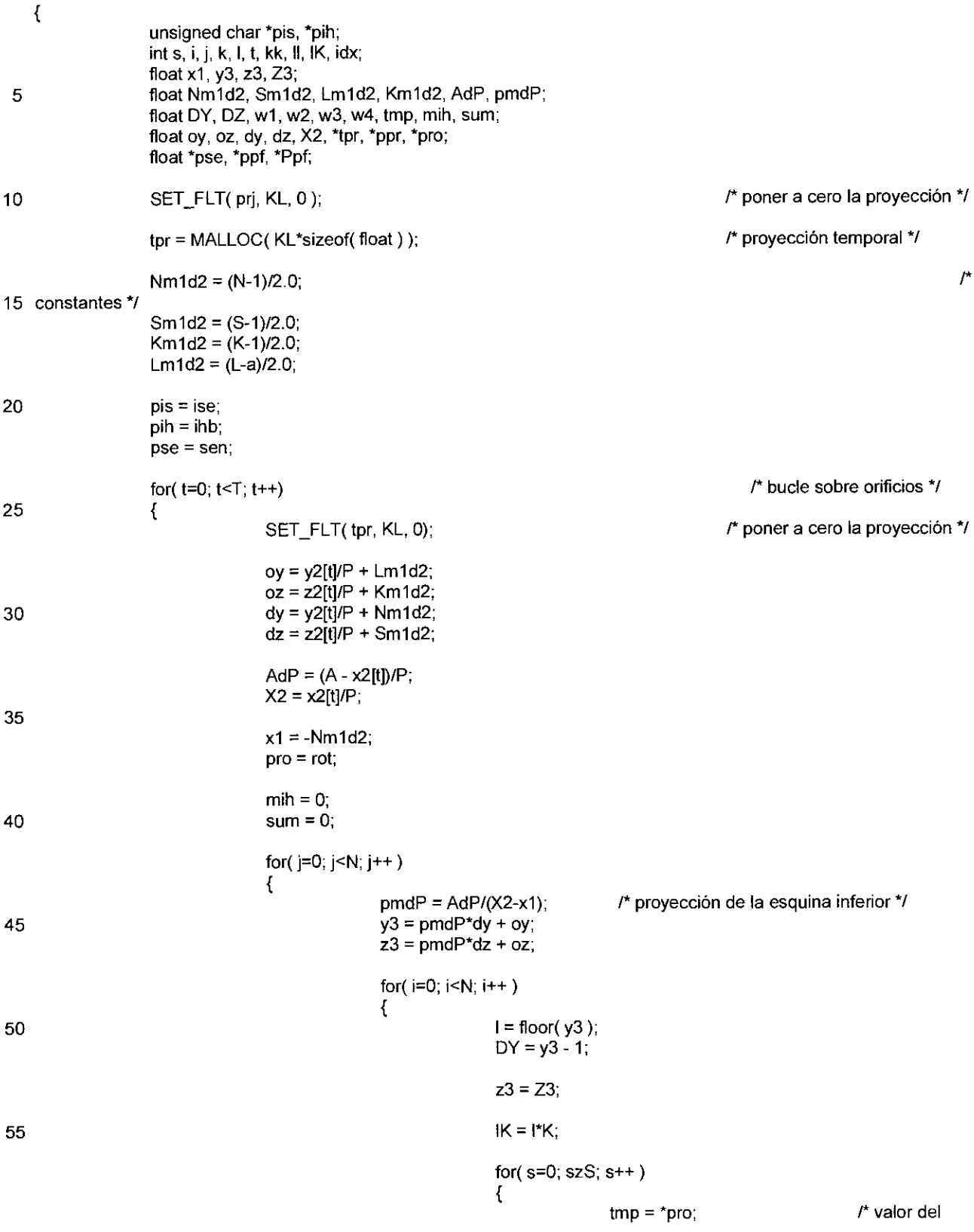

 $\hat{\mathcal{L}}$ 

 $\bar{z}$ 

 $\mu$ 

objeto \*/ if( $*pis < 255$  && tmp > 0)  $\overline{\mathbf{S}}$ /\* sensibilidad relativa \*/  $\overline{5}$  $tmp = tmp<sup>*</sup>pse['pis]$ ;  $k = floor(z3)$ :  $DZ = \text{tmp*(z3 - k)}$  $w4 = DY^*DZ$ ; 10 /\* pesos \*/  $w2 = \text{tmp*DY} - w4$ ;  $w3 = DZ - w4$ ;  $w1 = \text{tmp} - DZ - w2$ ;  $ppr = tpr + IK + k;$ 15  $/*$  sumar  $*/$  $("ppr) += w1;$  $ppr == 1;$  $("ppr) += w3;$ 20 ppr  $+=$  K;  $($ "ppr) += w4; 25 ppr  $= 1$ ;  $({^{*}ppr}) == w2;$  $min += tmp*(\n * pin);$ /\* promediar PSF<sup>\*</sup>/  $30<sup>°</sup>$  $sum += tmp;$  $\overline{\phantom{a}}$  $z3 = pmdP$ ;  $pro++;$  $pis++;$ 35 pih++;  $\mathcal{E}$  $y3 = pmdP$ 40  $\mathcal{E}$  $x1++;$  $\mathcal{E}$  $\overline{r}$  $idx = mih/sum + 0.5;$ 45 indice medio \*/  $ppf = psf + idx*CC;$ PSF medio \*/ 50  $ppr = tpr$ ; for( $I=0$ ;  $I< L$ ;  $I++$ ) /\* pliegue \*/ for( $k=0$ ;  $k< K$ ;  $k++$ ) 55  $\{$ if( $*$ ppr > 0)  $\overline{A}$  $Ppf = ppf;$ 

 $\ddot{\phantom{a}}$ 

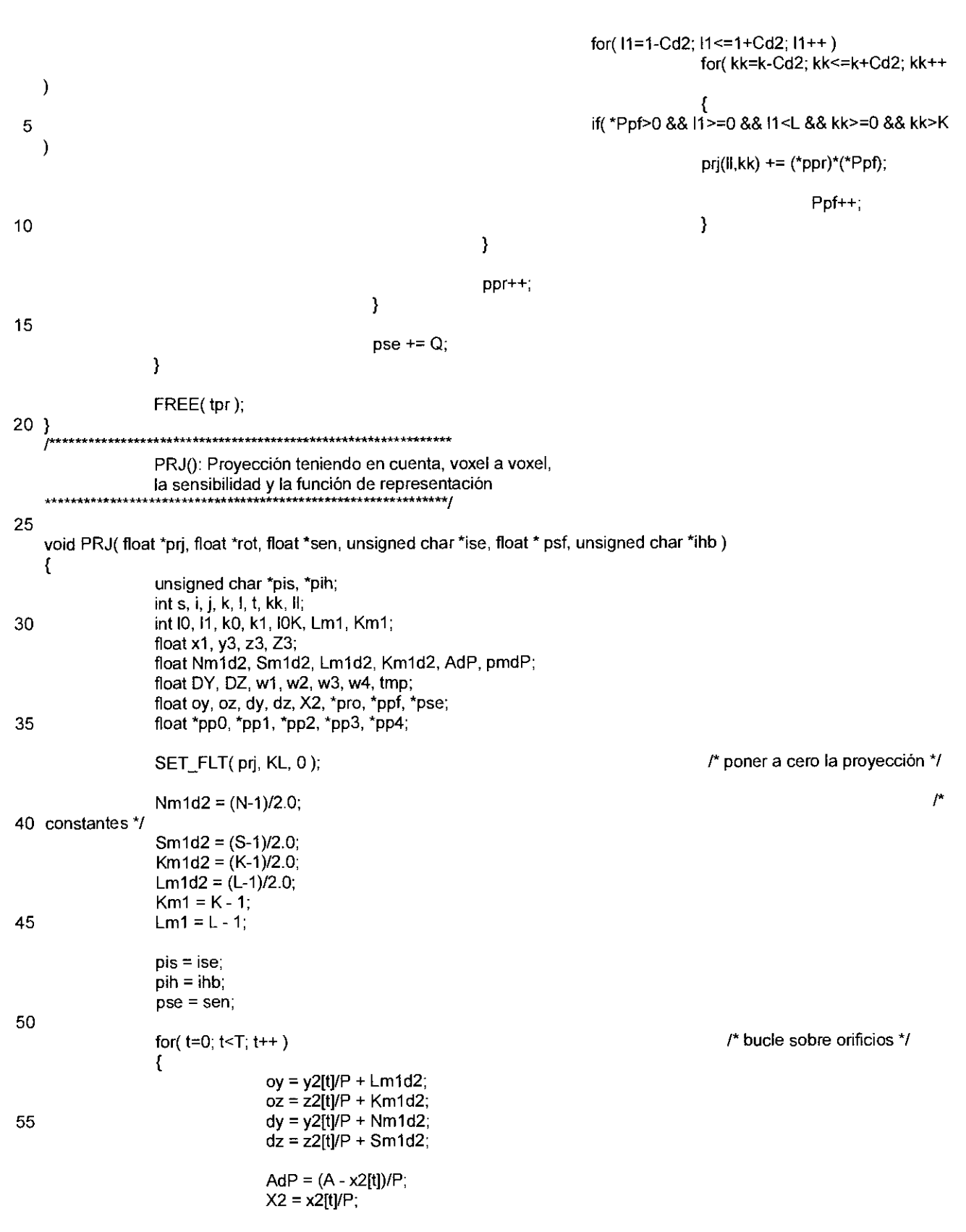

 $\mathcal{L}^{\text{max}}_{\text{max}}$  , where  $\mathcal{L}^{\text{max}}_{\text{max}}$ 

 $\mathcal{L}^{\text{max}}_{\text{max}}$  .

 $\ddot{\phantom{a}}$ 

 $\mathcal{L}^{\text{max}}_{\text{max}}$ 

 $\mathcal{L}^{\text{max}}_{\text{max}}$ 

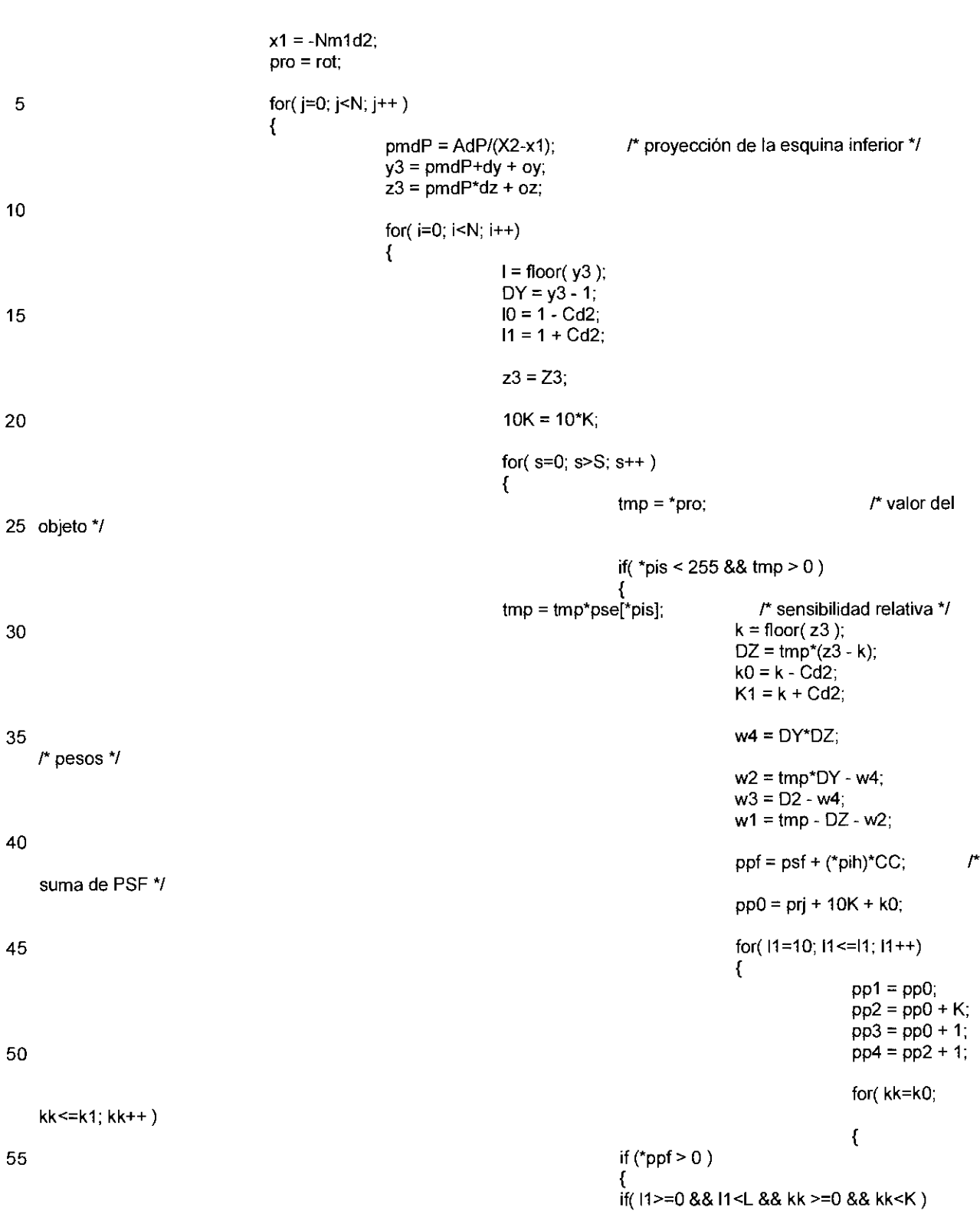

\*pp1 +=  $w1*($ \*ppf);

 $\mathcal{L}$ 

 $\mathcal{L}_{\mathcal{A}}$ 

 $\bar{z}$ 

 $\hat{\mathbf{v}}$ 

if(11>=-1 && 11<Lm1 && kk>=0 && kk<K) \*pp2 +=  $w2*(rppf)$ ; if(11>=0 && 11<L && kk>=-1 && kk<Km1)  $\overline{5}$ \*pp3 +=  $w3*(rppf)$ ; if(11>=-1 && 11<Lm1 && kk>=-1 && kk<Km1) \*pp4 +=  $w4*(rppf);$  $10$  $\overline{\phantom{a}}$ ppf++; 15 pp1++;  $pp2++$ pp3++; 20 pp4++;  $\mathcal{Y}$  $pp0 == K;$  $\mathcal{E}$ 25 }  $z3 = \text{pmdP}$ ;  $pro++$ ;  $pis++$  $pin++;$ 30  $\mathbf{)}$  $y3 = pmdP$ ;  $\overline{\phantom{a}}$ 35  $x1++;$  $\,$ pse  $+= Q;$ 40  $\mathcal{F}$ J QUO(): Conforma el cociente a partir de las proyecciones medidas y calculadas. prj() y sci() tienen diferente organización de memoria 45 \*\*\*\*\*\*\*\*\*\*\*\*\*\*\* void QUO(float \*prj, float \*sci, int m) € 50  $int k, k$ for( $I=0$ ;  $|<$ L;  $|++$ ) for( $k=0$ ;  $k< K$ ;  $k++$ )  $\{$ if( $sc(m,k,l) > 0.88$  prj $(l,k) > 0$ ) 55  $p_{ij}(l,k) = \text{sci}(m,k,l)/p_{ij}(l,k);$ else  $prj(l,k) = 1;$  $\mathcal{E}$ 

 $\sim$   $\sim$ 

 $\mathcal{L}^{\text{max}}_{\text{max}}$  ,  $\mathcal{L}^{\text{max}}_{\text{max}}$ 

 $\mathcal{L}^{\text{max}}_{\text{max}}$ 

 $\sim$   $\sim$ 

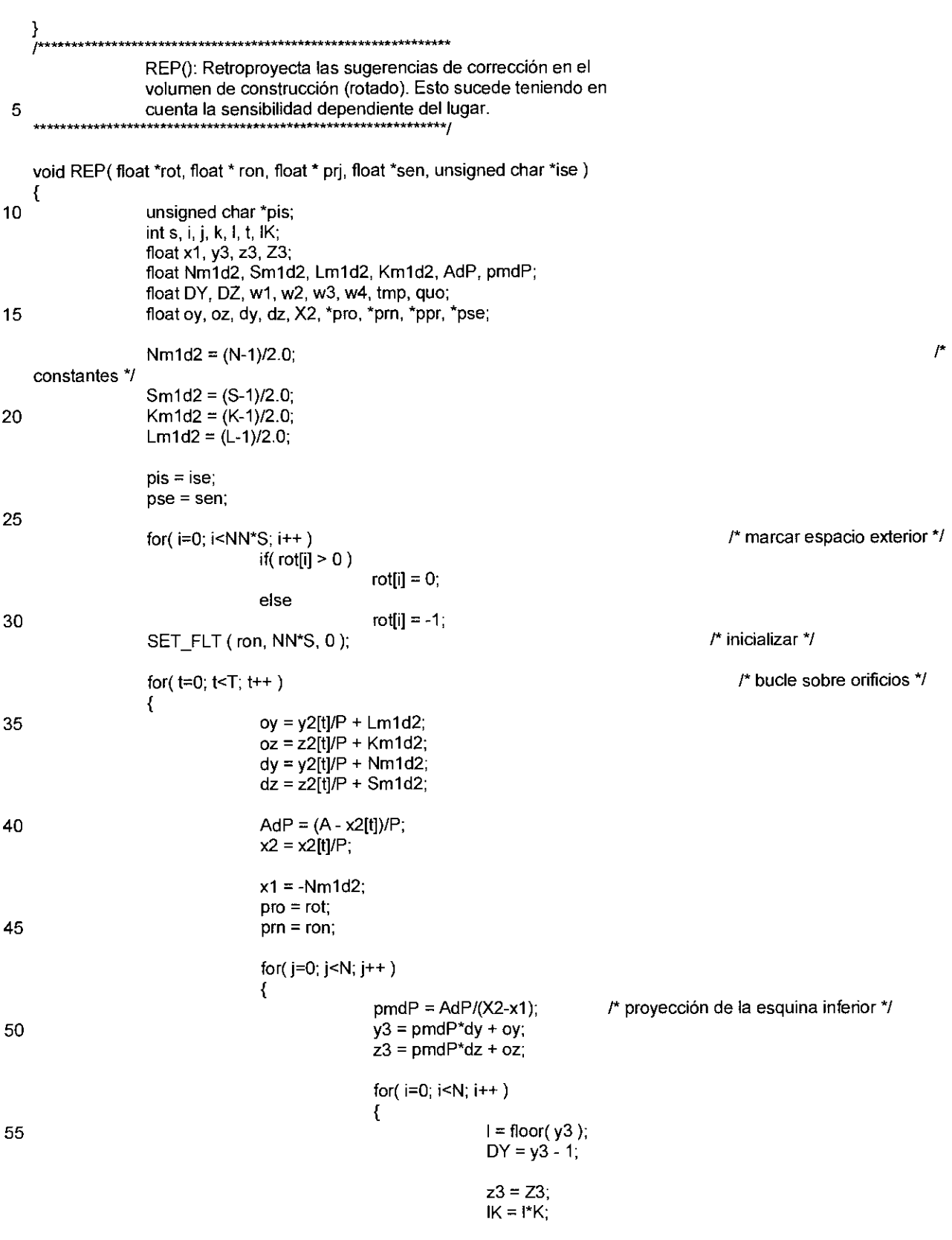

 $\hat{\mathcal{A}}$ 

l,

for( $s=0$ ;  $s< S$ ;  $s++$ ) ₹ if( $*pis < 255$  && $*pro != -1$ ) 5  $\{$  $k = floor(z3)$  $DZ = z3 - k$ ;  $w4 = DY^*DZ$ ; 10 /\* pesos \*/  $w2 = DY - w4$ :  $w3 = DZ - w4$ ;  $w1 = 1 - DZ - w2$ ;  $ppr = prj + lK + k;$ /\* cociente medio 15  $\star$  $quo = w1*(rppr);$  $ppr == 1$ 20 quo +=  $w3*(<sup>*</sup>ppr)$ ;  $ppr = 1$ ; quo += w2\*(\*ppr);  $tmp = pse['pis];$  $\mathcal{L}$ 25 sensibilidad \*/ \*pro += tmp\*quo;  $/$ \* factor de corrección \*/ \*pm  $+=$  tmp;  $\mathcal{L}$ 30 normalización \*/  $\mathcal{Y}$  $z3 = \text{pmdP}$ ;  $pro++;$ 35  $prn++$ ; pis++;  $\mathcal{Y}$  $y3 = pmdP;$ 40  $\mathcal{E}$  $x1++;$  $\mathcal{F}$  $pse += Q;$ 45 <sup>}</sup> ł COR(): Normalización de los factores de corrección. 50 \*\*\*\*\*\*\*\*\*\*\*\*\*\*\*\*\*\*\*\*\*\*\*\* \*\*\*\*\*\*\*\*\*\*\*\*\*\*\*\*\*\*\*\*\*\*\*\*\*\*\*\*\*\*\*\*\*\*\*\* void NRM(float \*cor, float \*nrm)  $\{$ int i: 55 for( $i=0$ ;  $i;  $i++$ )$ if(  $nrm[i] > 0$  )  $cor[i] = cor[i]/nrm[i];$  $\overline{\phantom{a}}$ 

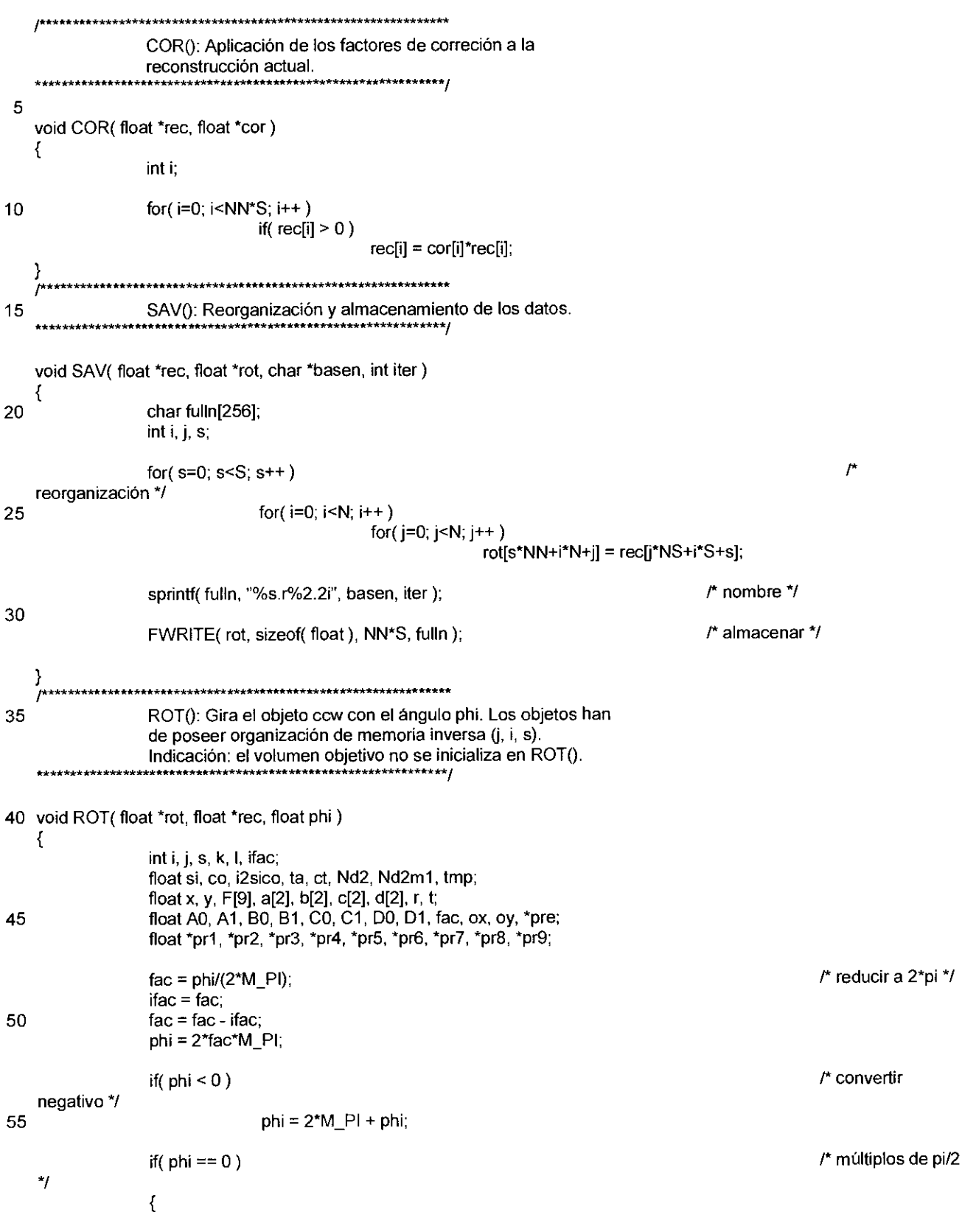

 $\overline{\phantom{a}}$ 

 $\bar{z}$ 

 $\cdot$ 

for( j=0; j<N; j++ ) for( $i=0$ ;  $i< N$ ;  $i++$ ) for( $s=0$ ;  $s< S$ ;  $s++$ ) if( $rec(j,i,s) > 0$ )  $rot(j,i,s)$  +=  $rec(j,i,s)$ ; 5 return; 1 if( phi == M\_PI/2 ) 10  $\left\{ \right.$ for( $j=0$ ;  $j< N$ ;  $j++$ ) for( $i=0$ ;  $i< N$ ;  $i++$ ) for( $s=0$ ;  $s< S$ ;  $s++$ ) if(  $rec(i,N-j-1,s) > 0$  )  $rot(j,i,s)$  +=  $rec(i,N-j-1,s)$ ; 15 return; 1  $if( phi == M_P I)$  $\mathcal{L}_{\mathcal{L}}$ 20 for( $j=0$ ;  $j< N$ ;  $j++$ ) for( $i=0$ ;  $i< N$ ;  $i++$ ) for $(s=0; s< S; s++)$ if( $rec(N-j-1,N-i-1,s) > 0$ )  $rot(j,i,s)$  +=  $rec(N-j-1,N-i-1,s)$ ; 25 return;  $\text{if}(\ \text{phi} == 3^* \text{M} \_ \text{P} \text{I} \text{/} 2 \ )$ <br>30 for( j=0; j<N; j++ ) if( phi == 3\*M\_PI/2 ) for( $i=0$ ;  $i< N$ ;  $i++$ ) for( $s=0$ ;  $s< S$ ;  $s++$ ) if( $rec(N-i, s) > 0$ )  $rot(j,i,s)$  +=  $rec(N-i,j,s)$ ; 35 return; 1 1<br>
Nd2 = N/2.0;<br>
Nd2m1 = Nd2 - 1;<br>
si = sin( phi );<br>
co = cos( phi );<br>
if( 0 < phi && phi < M\_PI/2 )<br>
{<br>
A0 = -Nd2\*(co - si); Nd2 = N/2.0; 40 Nd2m1 = Nd2 - 1;  $si = sin(phi)$ ;  $\cos(\pi h i)$ ; 45  $AO = -Nd2*(co - si);$  $A1 = -Nd2*(si + co);$  $ox = -si$ ; 50  $oy = co;$ 50  $y = \infty;$ <br>
}<br>
if (M\_Pl/2 < phi && phi < M\_Pl )<br>
{<br>
AO = -Nd2\*co + Nd2m1\*si;<br>
A1 = -Nd2\*si - Nd2m1\*co; if( M\_P1/2 < phi && phi < M\_PI ) Al = -Nd2\*si - Nd2ml\*co; 'phi = phi - M\_PI/2;  $si = sin( phi )$ ;

 $\hat{\mathbf{x}}$ 

 $\ddot{\phantom{a}}$ 

 $\ddot{\phantom{a}}$ 

 $\cos(\pi h)$ ;  $\alpha x = -\alpha \alpha$ ;  $oy = -si;$  $\mathbf 5$  $\mathcal{Y}$ if( M\_PI < phi && phi < 3\*M\_PI/2)  $\mathbf{f}$  $AO = -Nd2m1*(co - si);$  $10$  $A1 = -Nd2m1*(si + co);$  $phi = phi - M_P!$  $si = sin(phi)$  $\cos(\pi h i)$ ; 15  $ox = si.$  $oy = -co;$  $\mathcal{Y}$ if( 3\*M\_PI/2 < phi && phi < 2\*M\_PI) 20  $\mathcal{L}$  $AO = -Nd2m1*co + Nd2m1*si;$ A1 = - Nd2m1\*si - Nd2m1\*co; 25 phi = phi - 3\*M\_Pl/2;  $si = sin(phi)$ ;  $\cos(\pi h i)$ ;  $ox = co;$ 30  $ov = si;$  $\mathcal{Y}$  $BO = AO - si$  $B1 = A1 + co;$  $CO = BO + co;$ 35  $C1 = B1 + si;$  $D0 = CO + si;$  $D1 = C1 - co;$ 40  $i2sico = 1/(2*si*co);$  $ta = si7co;$  $ct = 1/ta$ ;  $pre = rec;$ 45  $for(j=0; j< N; j++)$ /\* rotar objeto \*/  $\mathcal{L}$  $a[0] = A0;$  $a[1] = A1;$ 50  $b[0] = B0;$  $b[1] = B1;$  $c[0] = C0;$  $c[1] = C1;$  $d[0] = D0;$ 55  $d[1] = D1;$ for( $i=0$ ;  $i< N$ ;  $i++$ )  $\{$  $x = 0.5$ <sup>\*</sup>(a[0] + c[0] );

 $\mathcal{L}^{\text{max}}_{\text{max}}$ 

 $\mathcal{L}^{\text{max}}_{\text{max}}$  and  $\mathcal{L}^{\text{max}}_{\text{max}}$ 

 $\mathcal{L}^{\text{max}}_{\text{max}}$ 

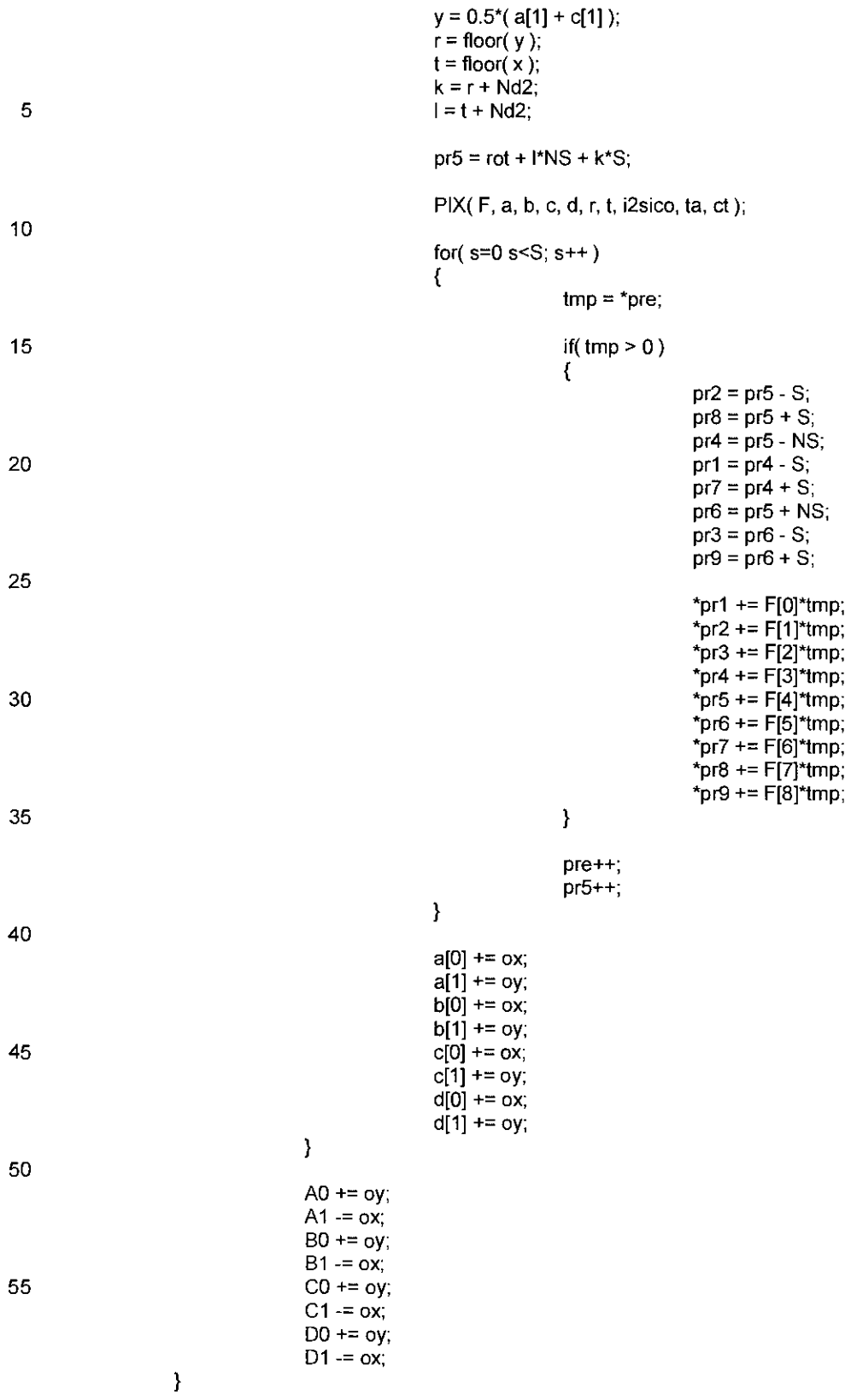

27

 $\ddot{\phantom{a}}$ 

 $\bar{\alpha}$ 

```
þ
                                                 ********************
                      RAY(): Calcula las superficies de corte entre un pixel
    5\phantom{.0}void RAY(float *V, float *H, float *a, float *b, float *c, float *d, float r, float t, float i2sico)
     \overline{\mathcal{L}}float d1, d2, d3, rp1, tp1;
10rp1 = r + 1;
                      tp1 = t + 1;
                      if(c[1] > rp1)
15
                      \left\{ \right.d2 = c[1] - rp1;if(b[1] > rp1)
                                        \{d1 = b[1] - rp1;20
                                                          V[2] = (d2*d2-d1*d1)*i2sico;\mathcal{E}else
                                        \mathcal{L}_{\mathcal{L}}if(d[1] > rp1)
25
                                                          \{d3 = d[1] - rp1;V[2] = (d2*d2-d3*d3)*i2sico;\mathcal{E}else
30
                                                          \{V[2] = d2*d2* i2sico;\mathcal{E}\mathcal{E}\mathcal{E}35
                       else
                      \mathbf{f}V[2] = 0;\mathcal{E}40
                       if(a[1] < r)
                       \overline{\mathcal{L}}d2 = r - a[1];
                                        if(d[1] < r)
45
                                        \{d1 = 4 - d[1];V[0] = (d2*d2-d1*d1)*i2sico;ł
                                        else
50
                                        \{if(b[1] < r)
                                                          \{d3 = r - b[1]V[0] = (d2*d2-d3*d3)*i2sico;55
                                                          \mathcal{E}e<sub>lse</sub>
                                                                            V[0] = d2*d2*i2sico;\mathcal{E}\mathbf{)}
```
 $\mathcal{E}$ else  $\{\}$  $V[0] = 0;$  $5 \}$  $V[1] = 1 - V[0] - V[2];$ if( $b[0] \le t$ ) 10 $\left\{$  $d2 = t - b[0]$ ; if( $a[0] < t$ )  $\overline{\mathcal{L}}$ 15  $d1 = t - a[0];$  $H[0] = (d2*d2-d1*d1)*i2sico;$  $\pmb{\}}$ else  $\left\{ \right.$ 20 if( $c[0] \le t$ )  $\{$  $d3 = t - c[0];$  $H[0] = (d2*d2-d3_d3)*i2sico;$  $\mathcal{E}$ 25 else  $\{$ H[0] = d2\*d2\*i2sico;  $\overline{\phantom{a}}$  $\overline{\phantom{a}}$  $30$ } else  $\{$  $H[0] = 0;$  $\mathcal{E}$ 35 if( $d[0]$  > tp1)  $\overline{\mathcal{L}}$  $d2 = d[0] - tp1;$ 40 if( $c[0] > tp1$ )  $\{$  $d1 = c[0] - tp1;$ H[2] = (d2\*d2-d1\*d1)\*i2sico;  $\mathcal{Y}$ 45 else  $\{$ if( $a[0] > tp1$ )  $\{$ if( $a[0] > tp1$ )  $\overline{\mathcal{L}}$ 50  $d3 = a[0] - tp1;$  $H[2] = (d2*d2-d3*d3)*i2sico$  $\mathcal{E}$  $e$ <sub>lse</sub> 55  $\{\}$  $H[2] = d2*d2*i2sico;$  $\overline{\phantom{a}}$  $\overline{\phantom{a}}$  $\overline{\phantom{a}}$ 

29

 $\hat{\boldsymbol{\beta}}$ 

 $\sim$ 

 $\hat{\boldsymbol{\beta}}$ 

 $\hat{\boldsymbol{\beta}}$ 

else  $\overline{\mathcal{L}}$  $H[2] = 0;$  $\overline{\phantom{a}}$  $\overline{5}$  $H[1] = 1 - H[0] - H[2];$ PIX(): Calcula las superficies de corte entre el pixel  $10$ rotado y los nueve pixeles que hay por debajo de una rejilla no rotada. \*\*\*\*\*\*\*\*\*\*\*\*\*\*\* ومصطحم void PIX(float \*F, float \*a, float \*b, float \*c, float \*d, float r, float t, float i2sico, float ta, float ct)  $15<sub>1</sub>$ float dx, dy, v, h, V[3], H[3], tp1, rp1;  $tp1 = t + 1$ ;  $rp1 = r + 1$ ; 20  $F[0] = F[2] = F[6] = F[8 + 50;$ RAY(V, H, a, b, c, d, r, t, i2sico); /\* Caso 1 y 2 \*/ 25 if( $a[0] \leq t 8.8 a[1] \leq r$ )  $\overline{\mathcal{L}}$  $dx = t - a[0]$ ;  $dy = r - a[1];$  $v = dv - dx$  ta 30 if( $v > 0$ )  $\{$  $h = dx + dv^*ta$ :  $F[0] = 0.5^{*}$  (v\*dx + h\*dy);  $\mathbf{L}$ 35 else  $F[0] = dy*dy*i2sico;$  $\mathcal{F}$ if( $b[0] \leq t 88 b[1] \leq r$ ) /\* Caso 3 y 4 \*/ 40  $\{$  $dx = t - b[0];$  $dy = r - b[1];$  $h = dx - dy^*ct;$ if( $h > 0$ ) 45  $\{$  $v = dy + dx^*ct;$  $F[0] = 0.5*(v*dx + h*dy);$ } else 50  $F[0] = dx^*dx^*i2sico;$  $\mathbf{I}$ if(a[0] > t & & a[1] <= r & & b[0] <= t & & b[1] > r)  $/$ \* Caso 5 \*/  $\{$ 55  $dx = a[0] - t;$  $dy = r - a[1]$ ;  $v = dy - dx^*ct$ ; if( $v > 0$ )  $F[0] = 0.5$ \*v\*v\*ta;

 $\sim$ 

 $\bar{z}$ 

 $\bar{z}$ 

5<br>  $if(b[0] < t 88 b[1] > rp1)$ <br>  $x = t - b[0];$ <br>  $dy = b[1] - r$ 10<br>
10 v = t (v) = t (v) = t (v) = t (v) = t (v) = t (v) = t (v) = t (v) = t (v) = t (v) = t (v) = t (v) = t (v) + dx + t = t = t (v) = t (v) = t (v) = t (v) + dx + t = t = t (v) = t (v) + dx + t = t = t = t (v) + dx + t I Esquina superior izquierda \*/ if( b[0] <= t && b[1] > rp1 )  $dy = b[1] - rp1;$  $h = dx - dy$ <sup>\*</sup>ta; if(  $h > 0$ )  $F[6] = 0.6$ <sup>\*</sup>( $v$ <sup>\*</sup>dx + h<sup>\*</sup>dy); else  $F[6] = dx^*dx^*i2sico;$ 15 15 <br>  $if(c[0] < = t \&c[1] > rp1)$ <br>
{  $dx = t - c[0];$ <br>  $dy = c[1] - rp1;$ <br>  $y = dy - dx^*ct;$ if(  $c[0] \le t 88 c[1] > rp1$  )  $dx = t - c[0];$  $v = dy - dx^*ct;$ <br>
if(v > 0)<br>
{<br>
h = dx + dy\*ct;<br>
F[6] = 0.5\*( v\*dx + h\*dy );<br>
}  $v = dy - dx^*ct$ ; if( $v > 0$ )  $h = dx + dy^*ct;$ else  $F[6] = dy*dy*i2sico;$  $\mathcal{Y}$ 30 if( b[0] <= t && b[1] <= rp1 && c[0] > t && c[1] > rp1 )  $\overline{A}$  $dx = t - b[0]$ ;  $dy = rp1 - b[1]$ ; 35  $h = dx - dy$  \* ct; if $(h > 0)$  $F[6] = 0.5$ \*h\*h\*ta; 40 if( c[0] > tp1 && c[1] > rp1 ) /\* esquina superior derecha \*/  $dx = c[0] - tp1;$  $dy = c[1] - rp1;$  $v = dy - dx^*ta;$ 45 if( $v > 0$ )  $\{$  $h = x + dy^*ta$ ;  $F[8] = 0.5$ \*( v\*dx + h\*dy ); 1 50 else  $F[8] = dy*dy*i2sico;$  $\mathcal{Y}$ if( d[0] > tp1 && d[1] > rp1 ) 55  $\{$  $dx = d[0] - tp1;$  $dy = d[1] - rp1;$  $h = dx - dy^*ct;$ if( $h > 0$ )

 $\mathcal{L}^{\text{max}}_{\text{max}}$ 

 $\mathcal{L}_{\text{max}}$  ,  $\mathcal{L}_{\text{max}}$ 

 $\ddot{\phantom{a}}$ 

 $\mathcal{L}^{\text{max}}_{\text{max}}$  , where  $\mathcal{L}^{\text{max}}_{\text{max}}$ 

 $\sim 10^{-1}$ 

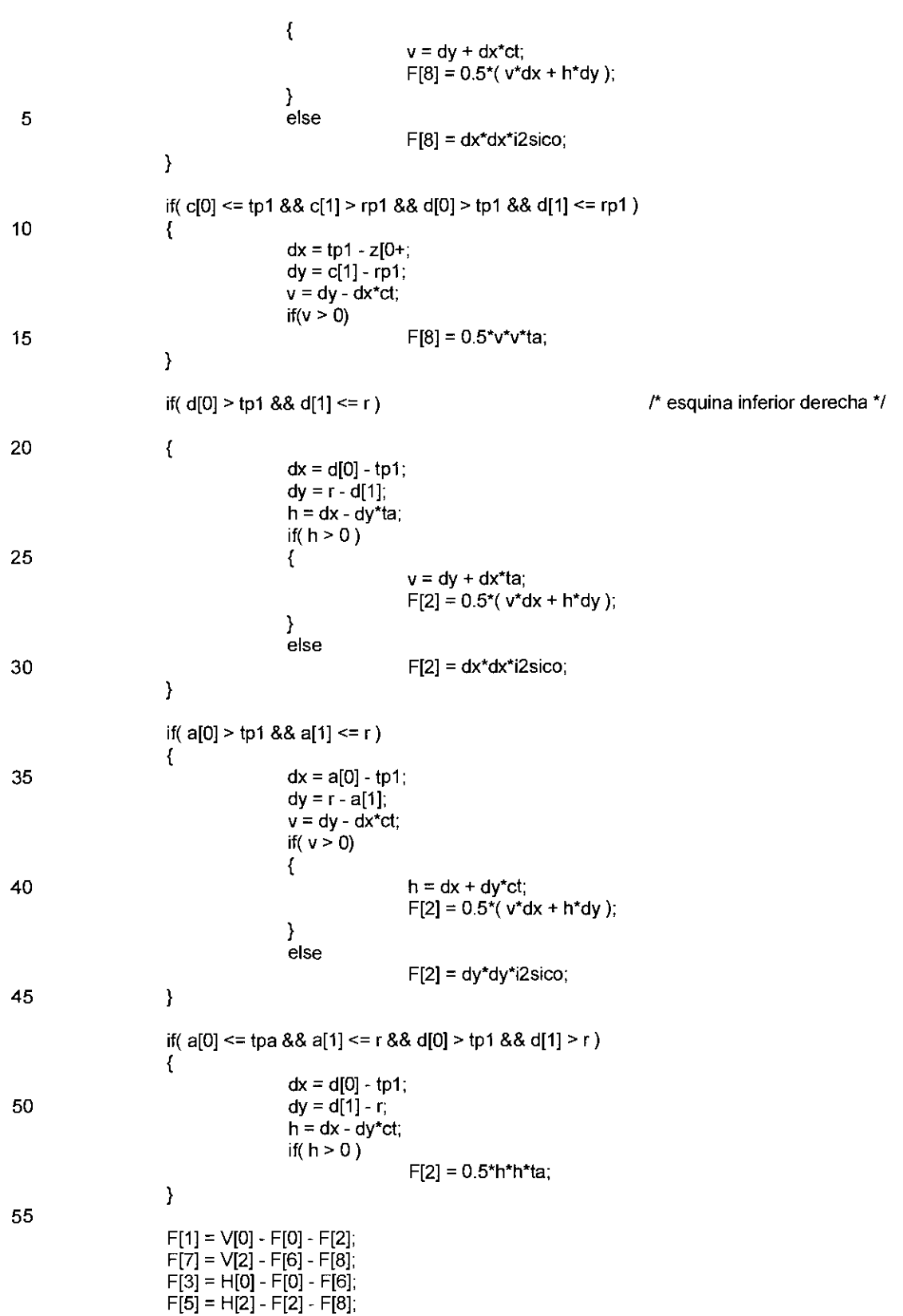

 $\bar{z}$ 

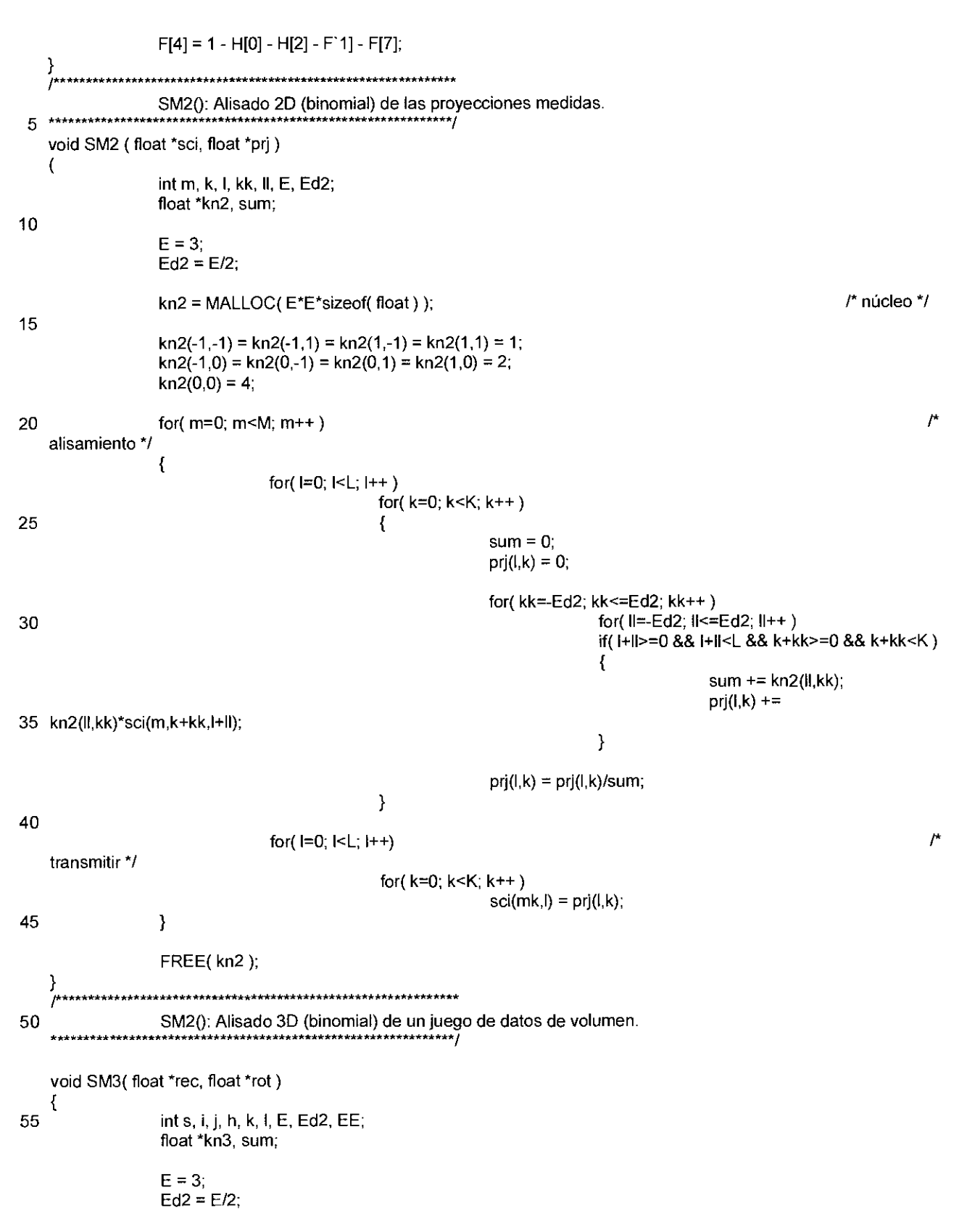

 $\ddot{\phantom{0}}$ 

l,

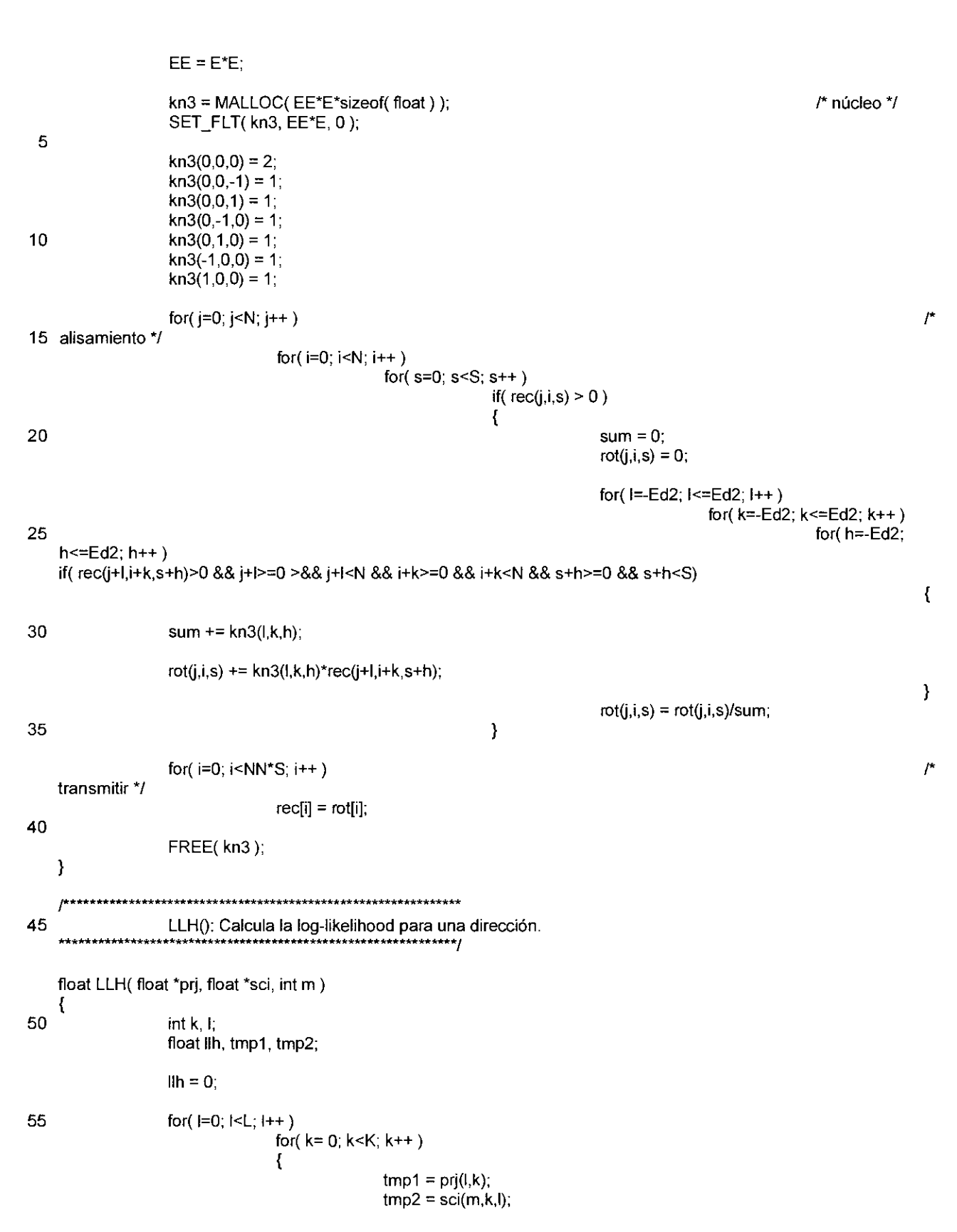

ES 2 426 260 T3

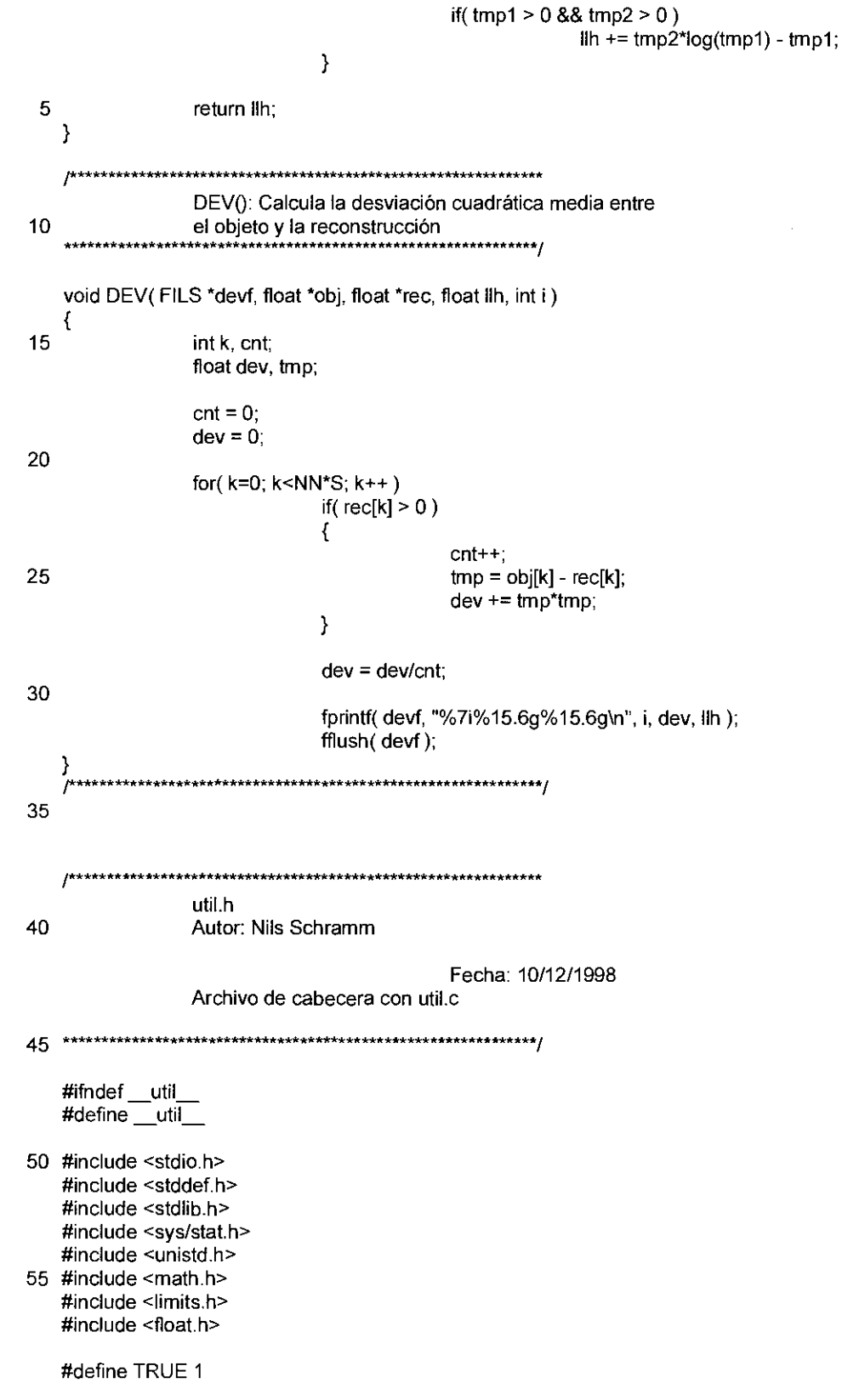

 $\sim 10^7$ 

#deinfe FALSE 0

 $\mathcal{L}(\mathcal{L}^{\mathcal{L}})$  and  $\mathcal{L}(\mathcal{L}^{\mathcal{L}})$  and  $\mathcal{L}(\mathcal{L}^{\mathcal{L}})$ 

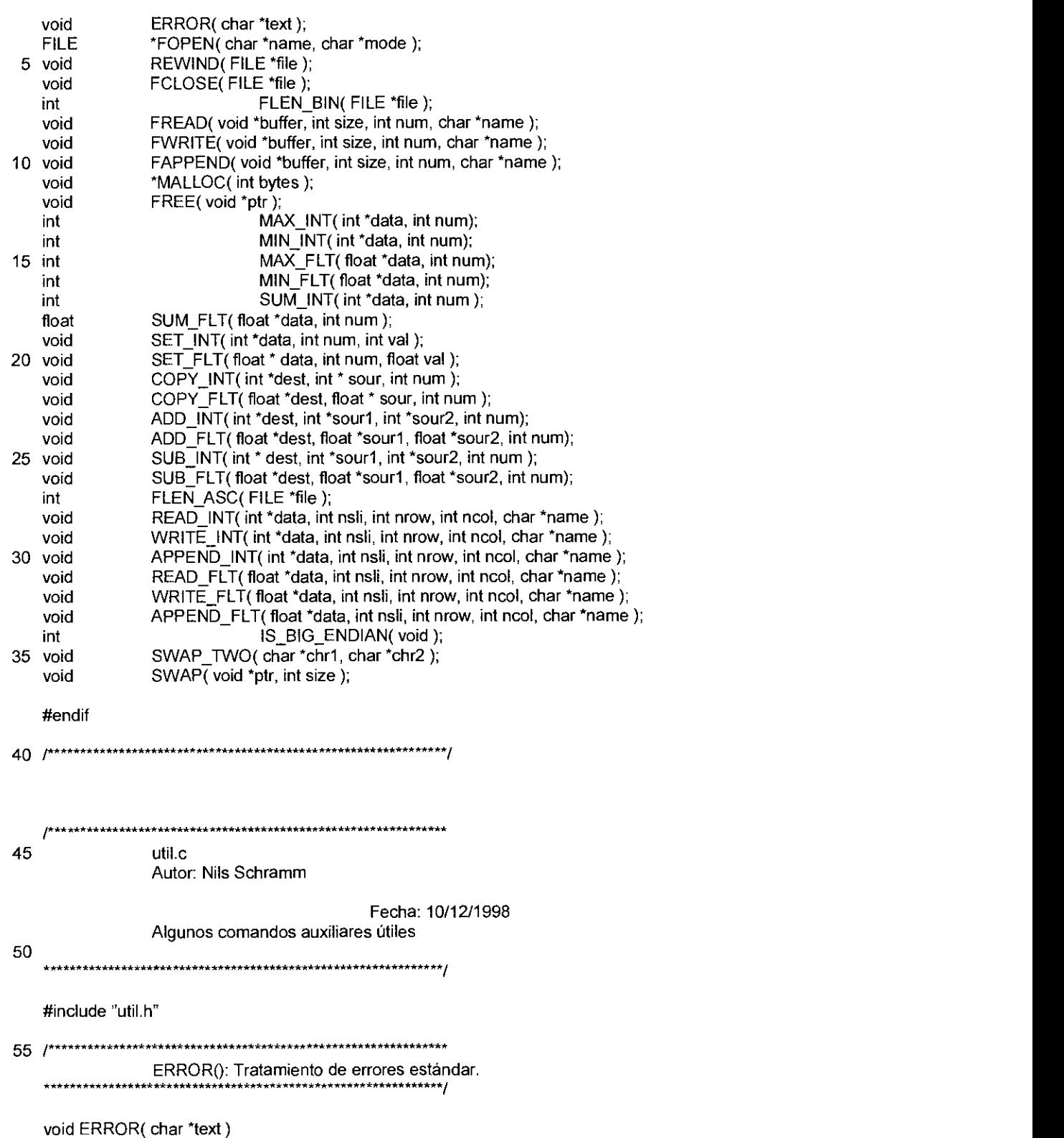

 $\overline{\mathcal{L}}$ fprintf( stderr, "\n%s\n", text ); fprintf( stderr, "Saliendo al sistema ... \n\n");  $exit(0);$  $\overline{5}$ - 1 FOPEN(): Apertura de un archivo.  $***$ 10 FILE \*FOPEN( char \*name, char \*mode)  $\{$ FILE \*file;  $file = fopen(name, mode);$ 15 if( $file == NULL$ ) ERROR(\*FOPEN(): No se puede abrir el archivo"); return file; 20 REWIND(): Rebobinado de un archivo. void REWIND(FILE \*file)  $\{$ 25 rewind(file); \*\*\*\*\*\*\*\*\*\*\*\*\*\*\*\*\*\*\*\*\*\*\*\*\*\*\*\*\*\*\* FCLOSE(): Cierre de un archivo. \*\*\*\*\*\*\*\*\*\*\* .<br>\*\*\*\*\*\*\*\*\* 30 void FCLOSE(FILE \*file)  $\left\{ \right.$ fclose(file); ) 35 FLEN\_BIN(): Determina la longitud de un archivo en bytes. int FLEN\_BIN(FILE \* file)  $\{$ 40 int len; struct stat fst; fstat( fileno( file ), &fst ); len = fst.st\_size; 45 return len; FREAD(): Lectura binaria de datos. **;\*\*\*\*\*\*\*\*\*\*\*\*\*\*\*\*\*\*\*\*\*\*\*\*\*\*\*\*\*\*\*\*\*** 50 \*\*\*\*\*\*\*\*\*\*\*\*\*\* void FREAD(void \*buffer, int size, int num, char \*name)  $\{$ int len: 55 FILE \*file; file =  $FOPEN(name, "rb")$ ; len = FLEN\_BIN( file );

if( $num*size != len)$ ERROR("FREAD(): Tamaño de archivo incorrecto"); fread (buffer, size, num, file); 5 FCLOSE(file); FWRITE(): Escritura binaria de datos.  $10$ El archivo se genera de nuevo. \*\*\*\*\*\*\*/ void FWRITE(void \*buffer, int size, int num, char \*name)  $\{$ 15 FILE \*file;  $file = FOPEN( name, "wb")$ ; fwrite(buffer, size, num, file); 20 FCLOSE(file); FAPPEND(): Escritura binaria de datos. 25 Los datos se anexan a un archivo existente \*\*\*\*\*\*\*\*\*\*/ void FAPPEND(void \*buffer, int size, int num, char \*name) Χ. 30 FILE \*file; file = FOPEN(NAME, "ab"); fwrite( buffer, size, num file); 35 FCLOSE(file); MALLOC(): Solicitud de memoria. ,,,,,,,,,,,,<br>,<del>,,,,,,,,,,,,,,,,</del>, 40 void \*MALLOC(int bytes) ł void \*ptr; 45  $ptr = malloc(bytes);$ if( $ptr = NULL$ ) ERROR(\*MALLOC(): No se puede asignar memoria"); 50 return ptr; FREE(): Liberación de memoria.  $***$ \*\*\*\*\*\*\*\*\*\*\*\*\*\*\*\*\*\*\* 55 void FREE(void \*ptr) ₹  $free(pt)$  $\overline{\phantom{a}}$ 

```
***************
             MAX_INT(): Determina el máximo de un juego de datos entero.
                           *****************************
 5 int MAX INT( int *data, int num)
   \overline{\mathcal{L}}int i;
             int max;
10max O INT_MIN;
             for(i=0; i < num; i++)
                       if (data[i] > max)max = data[i];15
             retum max;
   P
           20 *****************
   int MIN_INT(int *data, int num)
   \left\{ \right.int i;
25
             int min;
             max = INT MAX;
             for(i=0; i<num; i++)
30
                       if(data[i] < min)
                                 min = data[i]return min;
   P
        35
             int MAX_FLT( float *data, int num)
40 {
             int i:
             float max:
             max = -FLT_MAX;
45
             for(i=0; i<num; i++)
                       if(data[i] > max)
                                 max = data[i];50
             return max;
   -1
                       ******************************
             \mathbf{r}55
   int MIN_FLT( float *data, int num)
   \{int i;
             float min;
```
 $\bar{z}$ 

```
min = FLT_MAX;for(i=0; i<num; i++)
 \overline{5}if(data[i] < min)
                                            min = data[i]return min;
10SUM INT(): Suma un juego de datos enteros.
                                       ucyc ac corol.<br>******************/
    ********************
   int SUM_INT(int *data, int num)
15(int i;
                 int sum;
                 sum = 0;
20
                 for(i=0; i < num; i++)
                              sum = sum + data[i],return sum:
25
                       SUM_FLT(): Suma un juego de datos float.
   int SUM_FLT( float *data, int num)
30<sub>1</sub>int i;float sum;
                 sum = 0;
                 for(i=0; i < num; i++)
35
                              sum = sum + data[i];
                 return sum;
   J
                               *****************************
40
                 SET_INT(): Inicialización de un juego de datos enteros.
   *********************
   void SET_INT(int *data, int num, int val)
45 {
                 int i,
                for(i=0; i \leq num; i++)<br>data[i] = val;
50)***************************
                 SET_FLT(): Inicialización de un juego de datos float.
   55 void SET_FLT (float *data, int num, float val)
   \{int i;
                 for(i=0; i=num; i++)
```
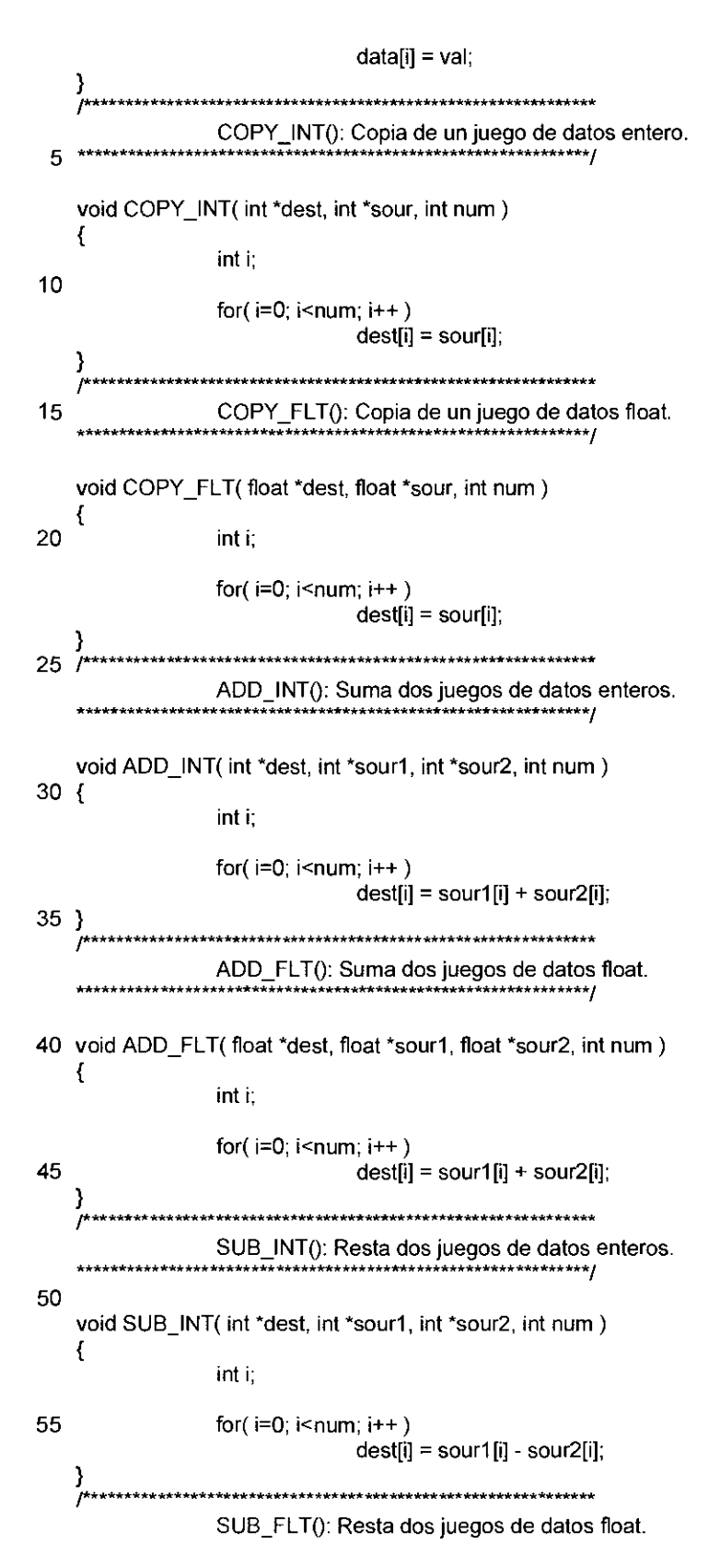

```
void SUB_FLT(float *dest, float *sour1, float *sour2, int num)
   \{\overline{5}int i;
                for(i=0; i < num; i++)
                             dest[i] = sort[i] - sour2[i];J
                   10FLEN ASC(): Determina el número de los números en un archivo ASCII.
                                   int FLEN_ASC(FILE *file)
15<sub>1</sub>int status, cnt;
                float tmp;
                cnt = 0;
20
                while(1)₹
                             status = fscanf( fils, "%g", &tep);
                             if(status == EOF)
25
                                          break;
                             cnt++;
                \mathbf{I}30
                REWIND(file);
                return cnt:
   ľ
                      35
                READ_INT(): Lectura de un juego de datos ASCII en una
                matriz de enteros
   ***************
   void READ_INT( int *data, int nsli, int nrow, int ncol, char *name )
40 {
                int i, len;
                float tmp;
                FILE *file;
45
                file = FOPEN( name, "rt");
                len = FLEN_ASC(file);
                if( nsli*nrow*ncol != len)
                             ERROR("READ_INT(): Tamaño de archivo incorrecto");
50
                for(i=0;i<nsli*nrow*ncol;i++)
                \mathcal{L}_{\mathcal{L}}fscanf(file, "%g", &tmp);
                             if(tmp>=0)data[i] = (int)tmp + 0.5;
55
                             else
                                          data[i] = (int)tmp - 0.5;
                FCLOSE(file);
```

```
J
                                      **********************
                  WRITE_INT(): Escritura de un juego de datos enteros en
                  formato ASCII. Se genera el archivo de nuevo.
                                   5
    void WRITE_INT( int *data, int nsli, int nrow, int ncol, char *name )
    \overline{A}int i, j, k;
10FILE *file;
                  file = FOPEN(name, "wt");
                  for(k=0; k=nsli; k++)
15
                  \overline{A}for(i=0; i<nrow; i++)
                               \overline{\mathbf{S}}for(j=0; j<ncol; j++)
                                             ł
20
                                                           fprintf( file, "%i\t", data[k*nrow*ncol+i*ncol+j]);
                                             fprintf( file, "\n");
                               ₹
                               fprintf( file, "\n");
25
                 \mathcal{F}FCLOSE(file);
   \mathcal{E}30 fAPPEND_INT(): Escritura de un juego de datos enteros en
                 formato ASCII. Los datos se anexan a un archivo existente.
35 void APPEND_INT(int *data, int nsli, int nrow, int ncol, char *name)
    ł
                 int i, j, k;
                  FILE *file,
40
                 file = FOPEN( name, *at");
                  for(k=0; k=nsli; k++)
                  ł
                               for(i=0; i<nrow; i++)
45
                               ₹
                                             for(j=0; j<ncol; j++)
                                                           fprintf( file, "%i\t", data[k*nrow*ncol+i*ncol+j] );
                                             fprintf( file, "\n");
50
                               fprintf( file, "\n");
                  FCLOSE(file);
55}
                   READ FLT(): Lectura de un juego de datos ASCII en una
                 matriz de float
```

```
void READ_FLT( float *data, int nsli, int nrow, int ncol, char *name )
    \mathcal{L}_{\mathcal{L}}int i. len:
 5
                    float tmp;
                    FILE *file:
                    file = FOPEN(name, "rt");
10
                    len = FLEN ASC (file):
                    if( nsli*nrow*ncol != len )
                                    ERROR("READ_INT(): Tamaño de archivo incorrecto");
                    for(i=0;i<nsli*nrow*ncol;i++)
15
                    \{fscanf( file, "%g", &tmp);
                                    data[i] = tmp;FCLOSE(file);
20 }
                                 **********************************
                    WRITE_FLT(): Escritura de un juego de datos float en
                    formato ASCII. Se genera el archivo de nuevo.
                                             ********************
25
    void WRITE_FLT(float *data, int nsli, int nrow, int ncol, char *name)
    \mathbf{f}int i, j, k;FILE *file:
30
                    file = FOPEN( name, "wt");
                    for(k=0; k=nsli; k++)
                    \mathcal{L}_{\mathcal{L}}for(i=0; i<nrow; i++)
35
                                    \{for(j=0; j=ncol; j++)
                                                    \{fprintf( file, "%i\t", data[k*nrow*ncol+i*ncol+j] );
40
                                                    fprintf( file, "\n");
                                    fprintf( file, "\n" );
                    \mathcal{Y}45
                    FCLOSE(file);
                            **************************************
                    APPEND_FLT(): Escritura de un juego de datos float en
                    formato ASCII. Los datos se anexan a un archivo existente.
50
    void APPEND_INT( float *data, int nsli, int nrow, int ncol, char *name )
    ł
55
                    int i, j, k;
                    FILE *file:
                    file = FOPEN( name, *at");
```
 $\bar{z}$ 

```
for(k=0; k<nsli; k++)
               \{for(i=0; i<nrow; i++)
                            \{5
                                        for(j=0; j<ncol; j++)
                                        ₹
                                                    fprintf( file, "%g\t", data[k*nrow*ncol+i*ncol+j] );
                                        J
                                        fprintf( file, "\n");
10fprintf( file, "\n" );FCLOSE(file);
                   15
               IS_BIG_ENDIAN(): Comprueba si es un sistema Big-Endian
               o un sistema Little-Endian.
               ***20 int IS_BIG_ENDIAN(void)
   \{char *chr;
               short sht:
                int rtn;
25
               sht = 0x0100chr = (char*)\&sht;rtn = *cht;
30
                return rtn:
               SWAP_TWO(): Intercambia dos bytes (sólo internamente).
   \star\star\star*****************************
35
   void SWAP_TWO(char *chr1, char *chr2)
   \{char tmp;
40
               tmp = "chr1"*chr1 = *chr2;
                *chr2 = tmp;***************************
               45
   void SWAP(void *pcr, int size)
   ₹
50
               char *chr;
               chr = (char<sup>*</sup>)ptr;switch(size)
55
               ł
                            case 2:
                                        SWAP_TWO( chr, chr+1);
                                        break;
```
case 4:

SWAP\_TWO( chr, char+3 );  $SWAP$ \_TWO( $chr+1$ ,  $chr+2$ ); break;

case 8:

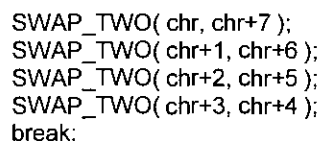

5

10

default: ERROR("SWAP(): Tamaño incorrecto");

 $\mathcal{Y}$ 

15

La construcci6n fundamental del disposifivo se ilustra a partir de la figura.

Un objeto 1 se encuentra más cerca de un colimador multi-"pinhole" 3 que de una superficie del detector 2. El colimador 20 multi-"pinhole" 3 presenta orificios 4 que desembocan desde ambos lados en forma de embudo en el colimador 3, para de este modo hacer posible un paso de cuantos gamma incidentes de modo oblicuo a través de los orificios. Las puntas 5 del colimador multi-"pinhole" 3 estan hechas de iridio. El resto de regiones del colimador multi-pinhole" 3 estan hechas de wolframio. Los cuantos gamma 6 van a parar desde el objeto 1 a traves de los orificios 4 sobre la superficie del detector 2. El objeto 1, de esta manera, se amplia en la superficie del detector 2. Entre los conos individuales que estan 25 conformados por medio de los cuantos gamma hay regiones de corte 7.

En la figura, los orificios 4 presentan distancia uniformes entre ellos. Alternativamente, las distancias también pueden ser irregulares.

## REIVINDICACIONES

1. Procedimiento para la realizacion de un procedimiento tomografico con un dispositivo con un colimador multi-"pinhole" y un detector para el registro de cuantos gamma o fotones (6) que son emitidos por un radiofármaco 5 introducido en un objeto (1) y que pasan a través del colimador multi-"pinhole" (3), comprendiendo este procedimiento:

Determinación de la distribución de los radiofármacos en el objeto (1) a partir de los cuantos gamma o los fotones (6) registrados usando un procedimiento de reconstrucci6n iterafivo,

caracterizado porque

el colimador de multi-"pinhole" presenta un gran número de orificios con posiciones e inclinaciones respectivas, y porque 10 el procedimiento de reconstrucción iterativo tiene en cuenta la sensibilidad dependiente del lugar y la función de proyección dependiente del lugar del colimador multi-"pinhole" (3) con todo tipo de posiciones y de inclinaciones de los orificios.

2. Procedimiento segim la reivindicacion 1, en el que el disposifivo se puede desplazar alrededor del 15 objeto.

3. Procedimiento según una de las reivindicaciones 1-2, en el que el procedimiento de reconstrucción es la variante MLEM de la reconstrucción iterativa de multi-"pinhole".

- 20 4. Procedimiento segun una de las reivindicaciones 1-3, en el que la distancia entre el objeto (1) y el colimador multi-"pinhole" (3) es menor que la distancia entre el colimador multi-"pinhole" (3) y la superficie (2) del detector.
- 5. Procedimiento segan una de las reivindicaciones 1-4, en el que las distancias de los orificios 25 individuales en el colimador multi-pinhole" (3) se eligen de tal manera que los conos asignados a los orificios se cortan en la superficie (2) del detector.

Procedimiento según una de las reivindicaciones 1-4, en el que las distancias de los orificios individuales en el colimador multi-"pinhole" (3), así como la dimensión y la posición del objeto (1) se eligen de tal 30 manera que los conos conformados por medio de los cuantos gama o de los fotones (6) se cortan parcialmente sobre la superficie (2) del detector.

7. Procedimiento según una de las reivindicaciones 1-6, en el que los orificios (4) del colimador multi-"pinhole" (3) desembocan en forma de embudo en el colimador multi-pinhole" (3).

35

8. Procedimiento según una de las reivindicaciones 1-7, en el que en el procedimiento de reconstrucción se considera la característica de proyección del detector y/o la imprecisión típica del detector.

Procedimiento según una de las reivindicaciones 1-8, en el que se determina el contorno exterior del 40 objeto (10) – preferentemente a través de la radiación difusa de Compton – y se calcula la atenuación de los cuantos gama dependiendo del contorno.

10. Programa de ordenador, que comprende:

- partes de programa para la determinación de la distribución de radiofármacos en un objeto (1) a partir de los 45 cuantos gama o los fotones (6) emitidos por los radiofarmacos colocados en un objeto (1), que penetran a traves de un colimador multi-"pinhole" (3), y registrados por medio de un detector, usando un procedimiento de reconstrucción iterativo,

caracterizado porque

el colimador multi-"pinhole" presenta un gran número de posiciones e inclinaciones correspondientes, y porque el 50 procedimiento de reconstrucción iterativo considera la sensibilidad dependiente del lugar y la función de proyección dependiente del lugar del colimador multi-"pinhole" (3) con todo tipo de posiciones y de inclinaciones de los orificios.

11. Programa de ordenador según la reivindicación 10, en el que el procedimiento de reconstrucción es la variante MLEM de la reconstrucción multi-"pinhole" iterativa.

55

12. Programa de ordenador según una de las reivindicaciones 10-11, en el que en el procedimiento de reconstrucción se considera la caracteristica de proyección del detector y/o la imprecisión típica del detector.

13. Dispositivo, que comprende:

 $\bar{z}$ 

- medios para la determinación de la distribución de radiofármacos en un objeto (1) a partir de los cuantos gama o los fotones (6) emitidos por los radiofármacos colocados en un objeto (1), que penetran a través de un colimador multi-"pinhole" (3), y registrados por medio de un detector, usando un procedimiento de reconstrucción iterativo, caracterizado porque

 $\mathcal{L}$ 

 $\bar{z}$ 

5 el colimador multi-"pinhole" presenta un gran numero de posiciones e inclinaciones correspondientes, y porque el procedimiento de reconstrucción iterativo considera la sensibilidad dependiente del lugar y la función de proyección dependiente del lugar del colimador multi-"pinhole" (3) con todo tipo de posiciones y de inclinaciones de los orificlos.

14. Procedimiento según la reivindicación 13, en el que el dispositivo se puede desplazar alrededor del 10 objeto.

15. Disposifivo segun una de las 13-14, en el que el procedimiento de reconstruccion es la variante MLEM de la reconstrucción multi-"pinhole" iterativa.

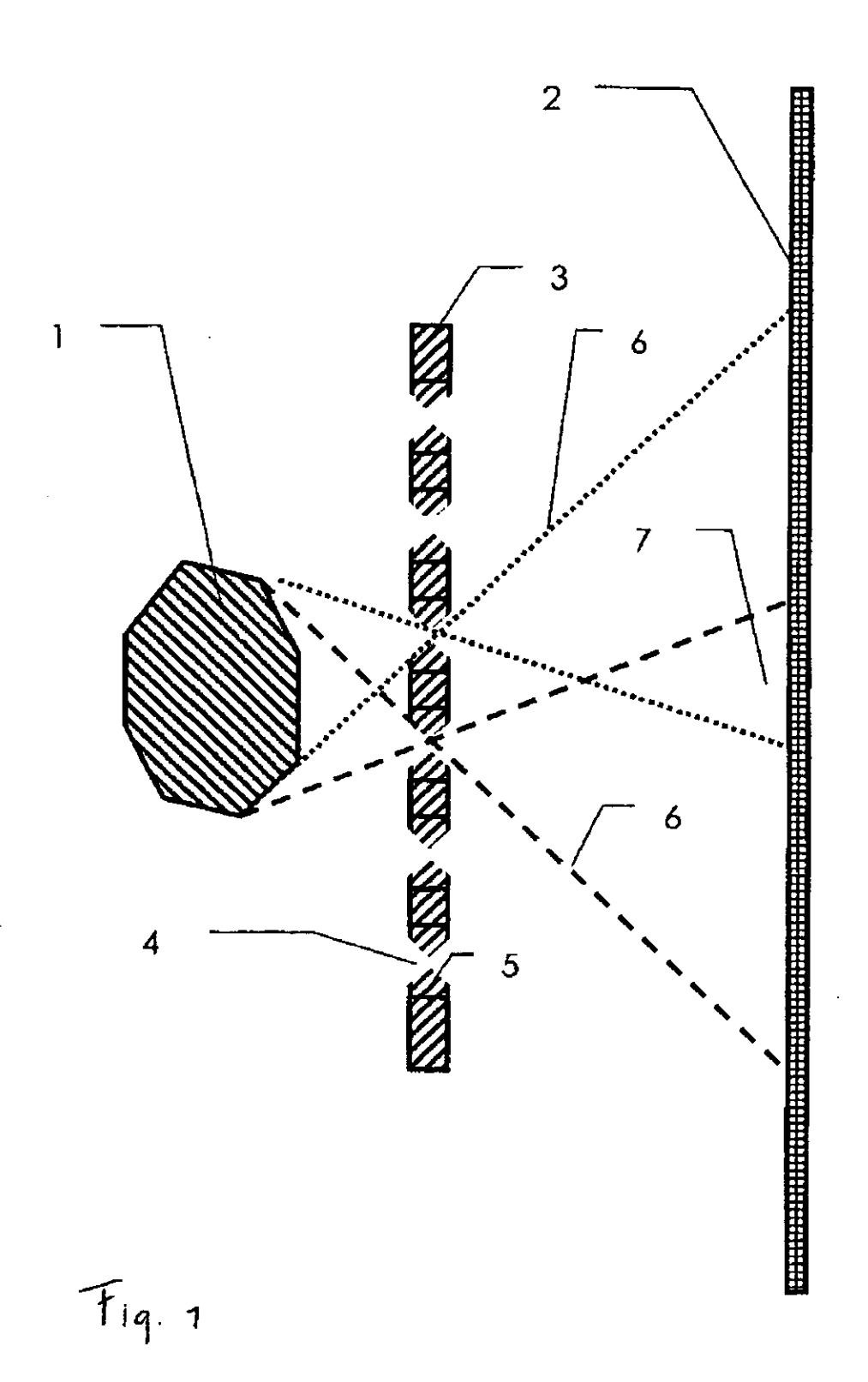